$\mathcal{D}$  $\overline{C}$ O  $\overline{Q}$ **سیگنالهاوسیستمها** دکتر حمید حسن پور

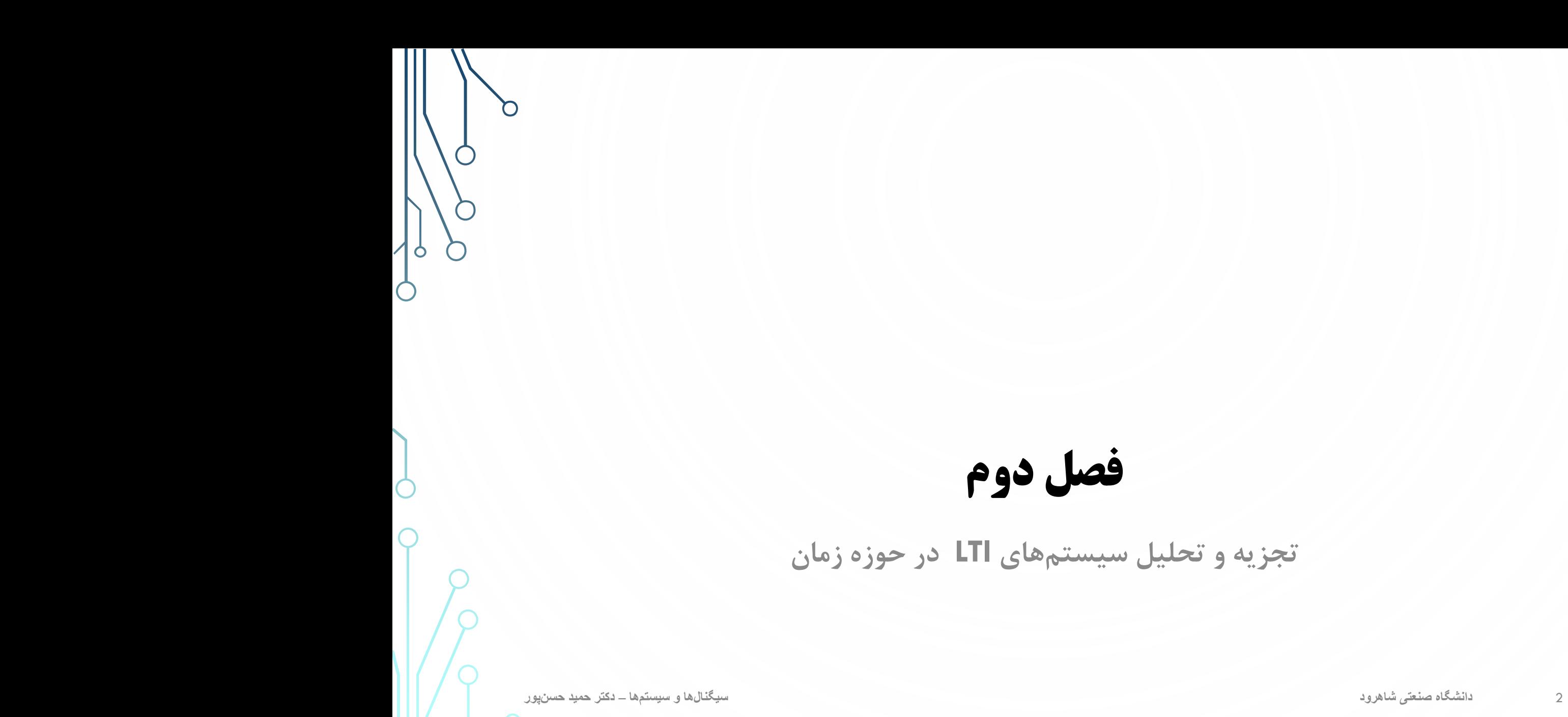

**فهرست مطالب فصل** 

-2 -1 مقدمه -2 -2 تحلیل سیستم های *LTI* با کمک کانولوشن در حوزه زمان -2 -3 ویژگی های سیستم های *LTI* -2 -4 تابع ویژه سیستم های *LTI* -2 -5 توصیف سیستم های *LTI* با معادالت دیفرانسیلی و تفاضلی -2 -6 کدهای *Matlab*

**سیگنالهاوسیستمها**– **دکترحمیدحسنپور دانشگاه صنعتی شاهرود** 3

## **مقدمه**

- *•* بسیاری از سیستمهای فیزیکی را می توان با دقت خوبی به صورت سیستمهای LTI مدلسازی کرد.
- *•* مسئله عمده در تجزیه <sup>و</sup> تحلیل یک سیستم پیدا کردن چگونگی خروجی سیستم با فرض معلوم بودن سیستم <sup>و</sup> ورودی آن است.
	- *•* برای حل این مسئله دو راه کلی وجود دارد که تحت عنوان تئوری کاربرد سیگنال به صورت زیر مطرح می شود. -1 استفاده از انتگرال کانولوشن در حوزه زمان

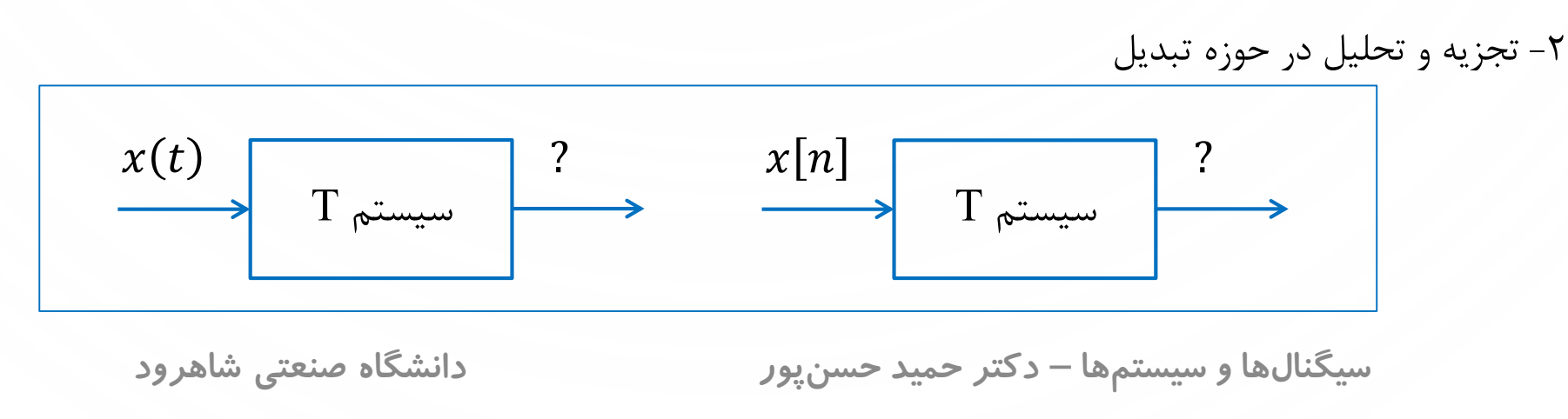

مثال: فرض کنید سیستم LTI به صورت  $\{n\}=T\{x[n]\}$  در اختیار دارید. خروجی این سیستم با ورودی  $x_1[n]$  به صورت  $y_1[n]$  است. خروجی سیستم نسبت به ورودی  $x_p[n]$  را بیابید.  $x_1[n]$  $y_1[n]$ 

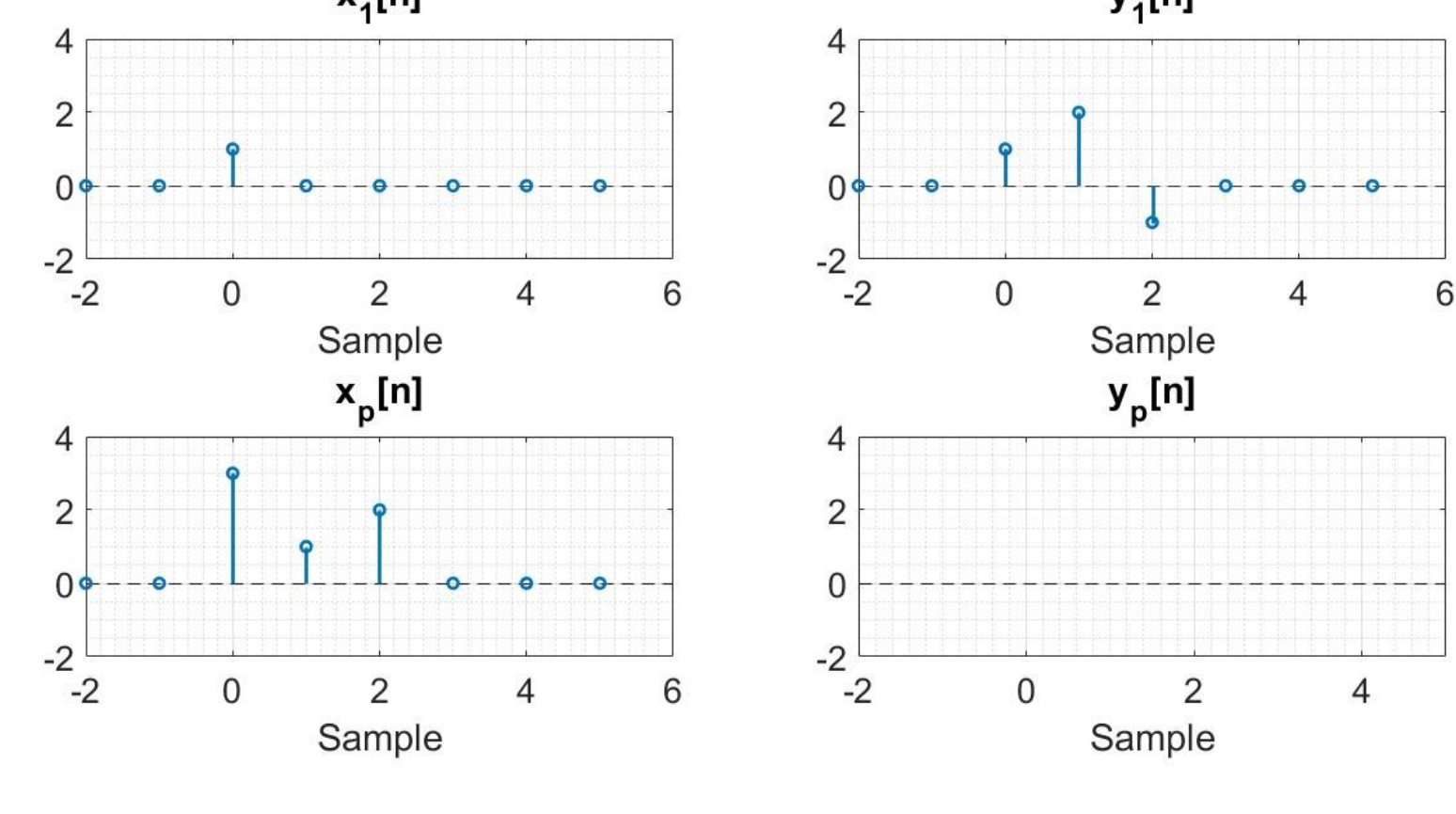

ادامه مثال

 $x_1\lfloor n\rfloor$  پاسخ مثال: میتوان ورودی  $x_p\lfloor n\rfloor$  را به صورت مجموعی از ورودیمی از ورودی انتقال داده شده از ورودی نوشت:

 $x_n[n] = 3x_1[n] + x_1[n-1] + 2x_1[n-2].$ 

از آنجایی که سیستم LTI است، خروجی  $\left[ n\right]$  به صورت زیر قابل محاسبه است.

کرده و سپس آن ها را با یکدیگر جمع زد.

 $y_p[n] = T\{x_p[n]\} = T\{3x_1[n] + x_1[n-1] + 2x_1[n-2]\}$  $= 3T\{x_1[n]\} + T\{x_1[n-1]\} + 2T\{x_1[n-2]\} = 3y_1[n] + y_1[n-1] + 2y_2[n-2]$ بنابراین برای محاسبه خروجی سیستم به ورودی  $x_p[n]$  کافی است مقادیر خروجیهای انتقال داده شده  $y_1[n]$  را محاسبه

**سیگنالهاوسیستمها**– **دکترحمیدحسنپور دانشگاه صنعتی شاهرود** 6

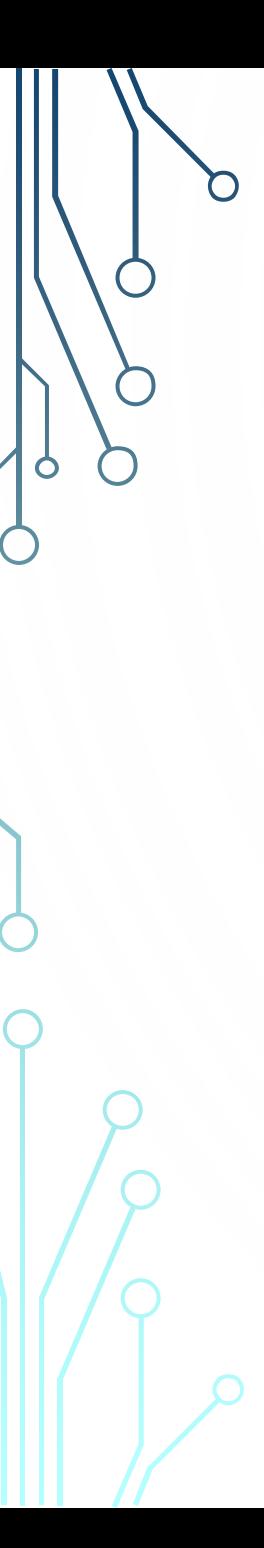

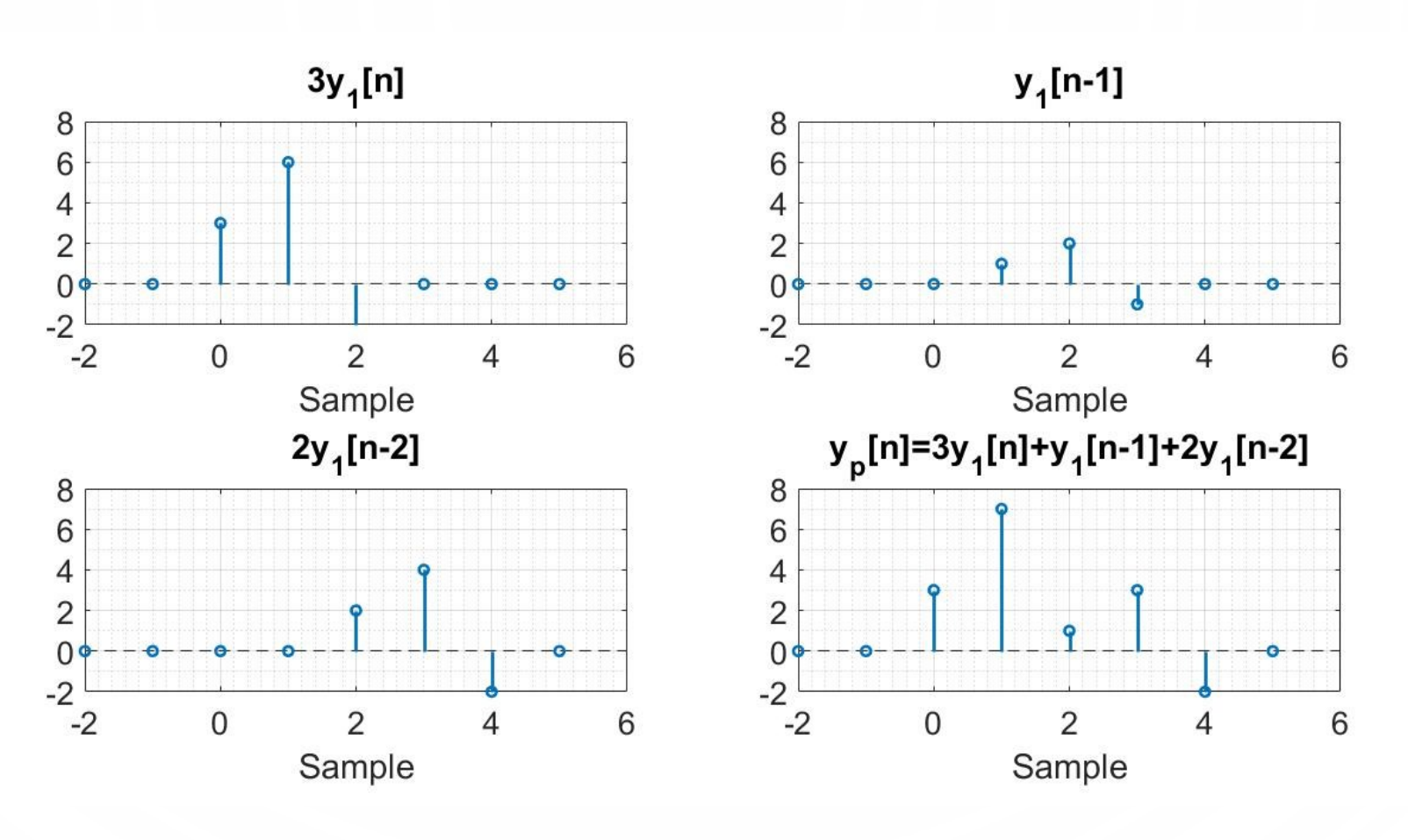

**سیگنالهاوسیستمها**– **دکترحمیدحسنپور دانشگاه صنعتی شاهرود** 7

ادامه مثال

در سیستم های *LTI* پاسخ ورودی دلخواه سیستم از روی پاسخ سیستم به سایر ورودی ها قابل محاسبه است. این موضوع یک شرط دارد و آن هم این است که بتوان با کمک ورودی ها با خروجی معلوم، ورودی دلخواه را ساخت.

**سیگنالهاوسیستمها**– **دکترحمیدحسنپور دانشگاه صنعتی شاهرود** 8

مثال: فرض کنید سیستم LTI به صورت  $\{n\}=T\{x[n]\}$  در اختیار دارید. خروجی این سیستم با ورودی  $x_1[n]$  به صورت  $y_1[n]$  است. خروجی سیستم نسبت به ورودی  $x_2[n]$  را بیابید.

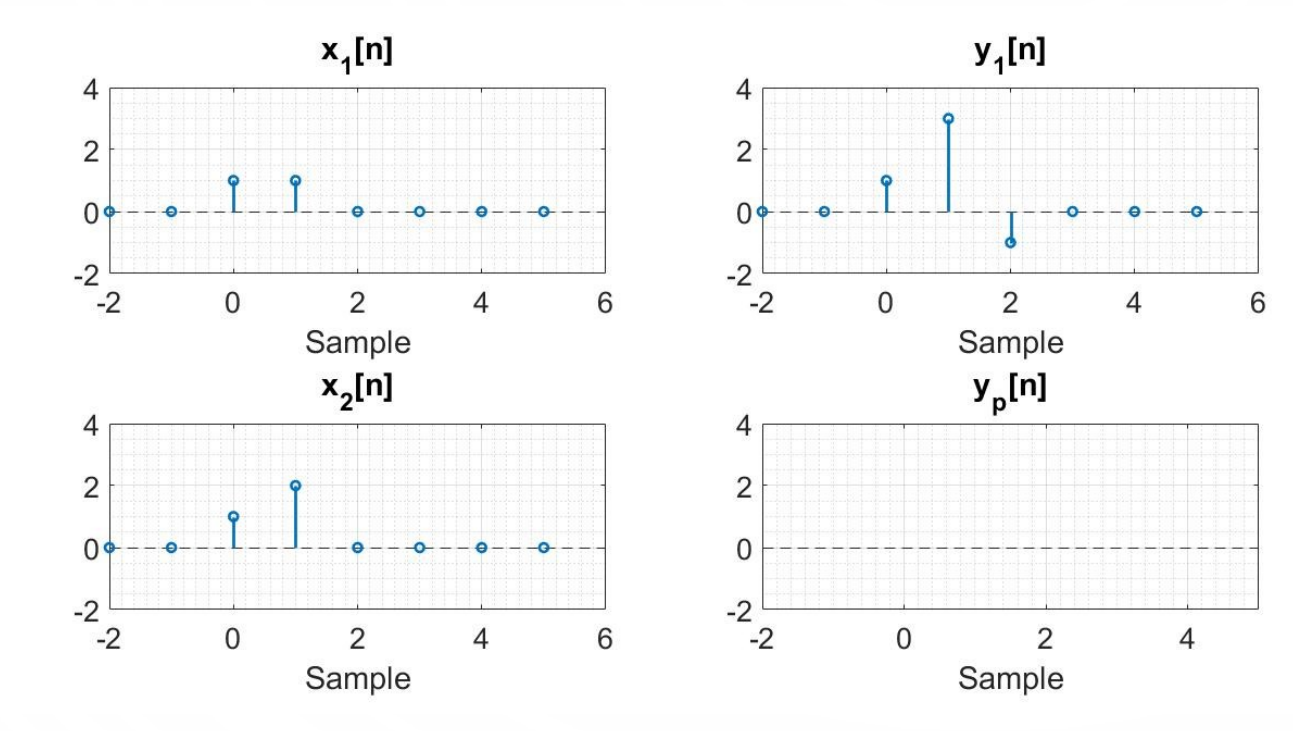

**پاسخ:** از آنجایی که نمی توان ورودی  $x_1[n]$  را از روی ورودی  $x_2[n]$ ساخت، بنابراین نمی توان خروجی را به کمک دادههای مسئله  $y_2[n]$ تعیین کرد.

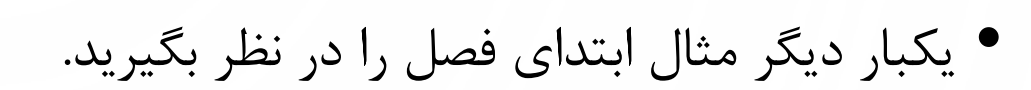

- *•* ویژگی ورودی معلوم در این مثال آن بود که فقط شامل یک مقدار غیرصفر بود <sup>و</sup> بنابراین به کمک آن می توان هر دنباله ورودی دلخواهی را ساخت.
	- *•* دنباله ضربه واحد چنین ویژگی ای را دارد.

**سیگنالهاوسیستمها**– **دکترحمیدحسنپور دانشگاه صنعتی شاهرود** 10

## **تحلیلسیستمهای** LTI **باکمککانولوشندرحوزهزمان**

-2 -2 -1 پاسخ ضربه سیستم *LTI* -2 -2 -2 انتگرال کانولوشن و جمع کانولوشن -2 -2 -3 محاسبه کانولوشن به روش نمایش گرافیکی -2 -2 -4 محاسبه جمع کانولوشن به روش چندجمله ای -2 -2 -5 پاسخ ورودی دلخواه -2 -2 -6 ویژگی های کانولوشن -2 -2 -7 پاسخ پله سیستم

**پاسخضربهسیستم**LTI

- *•* پاسخ ضربه یک سیستم LTI عبارت است از خروجی سیستم به ازای ورودی ضربه واحد ) یا که به صورت  $h[n]$  یا  $h(t)$  نمایش داده می شود.  $\delta(t)$ 
	- $h(t) = T\{\delta(t)\}\$  $h[n] = T\{\delta[n]\}$

**سیگنالهاوسیستمها**– **دکترحمیدحسنپور دانشگاه صنعتی شاهرود** 12

 $\int$ 

**ادامهپاسخضربهسیستم**LTI

در مثال ابتدای فصل خروجی سیستم به ازای ورودی  $\, x_{\bm p}[\bm n] \,$  به صورت زیر محاسبه شد.

بنابراین خواهیم داشت.

 $y_p[n] = 3h_1[n] + h_1[n-1] + 2h_1[n-2]$ 

 $y_p[n] = 3y_1[n] + y_1[n-1] + 2y_1[n-2]$ 

ضرایب پاسخ ضربه همان مقادیر ورودی های سیستم هستند؛ به عبارت دیگر

 $y_p[n] = x[0]h_1[n] + x[1]h_1[n-1] + x[2]h_1[n-2]$ 

به همین ترتیب، اگر بخواهیم نقاط صفر را در نظر بگیریم، خروجی سیستم به ازای ورودی  $x[n]$  به صورت زیر است.  $y[n] = T\{x[n]\} = \cdots + x[-2]h[n+2] + x[-1]h[n+1] + x[0]h[n] + x[1]h[n-1] + x[2]h[n-2] + \cdots$ 

$$
= \sum_{k=-\infty}^{+\infty} x[k]h[n-k]
$$

**انتگرال کانولوشن و جمع کانولوشن** 

*•* عملگر جمع کانولوشن، عملگری ریاضی است که روی دو سیگنال زمان گسسته عمل می کند <sup>و</sup> نتیجه آن نیز یک سیگنال زمان گسسته است. اگر  $f[n]$  و  $g[n]$  دو سیگنال زمان گسسته باشند، کانولوشن و  $g[n]$  که به صورت  $f[n]*g[n]$  نمایش داده میشود، از رابطه زیر محاسبه میشود.  $g[n]$ 

$$
f[n] * g[n] = \sum_{k=-\infty}^{+\infty} f[k]g[n-k]
$$

**سیگنالهاوسیستمها**– **دکترحمیدحسنپور دانشگاه صنعتی شاهرود** 14

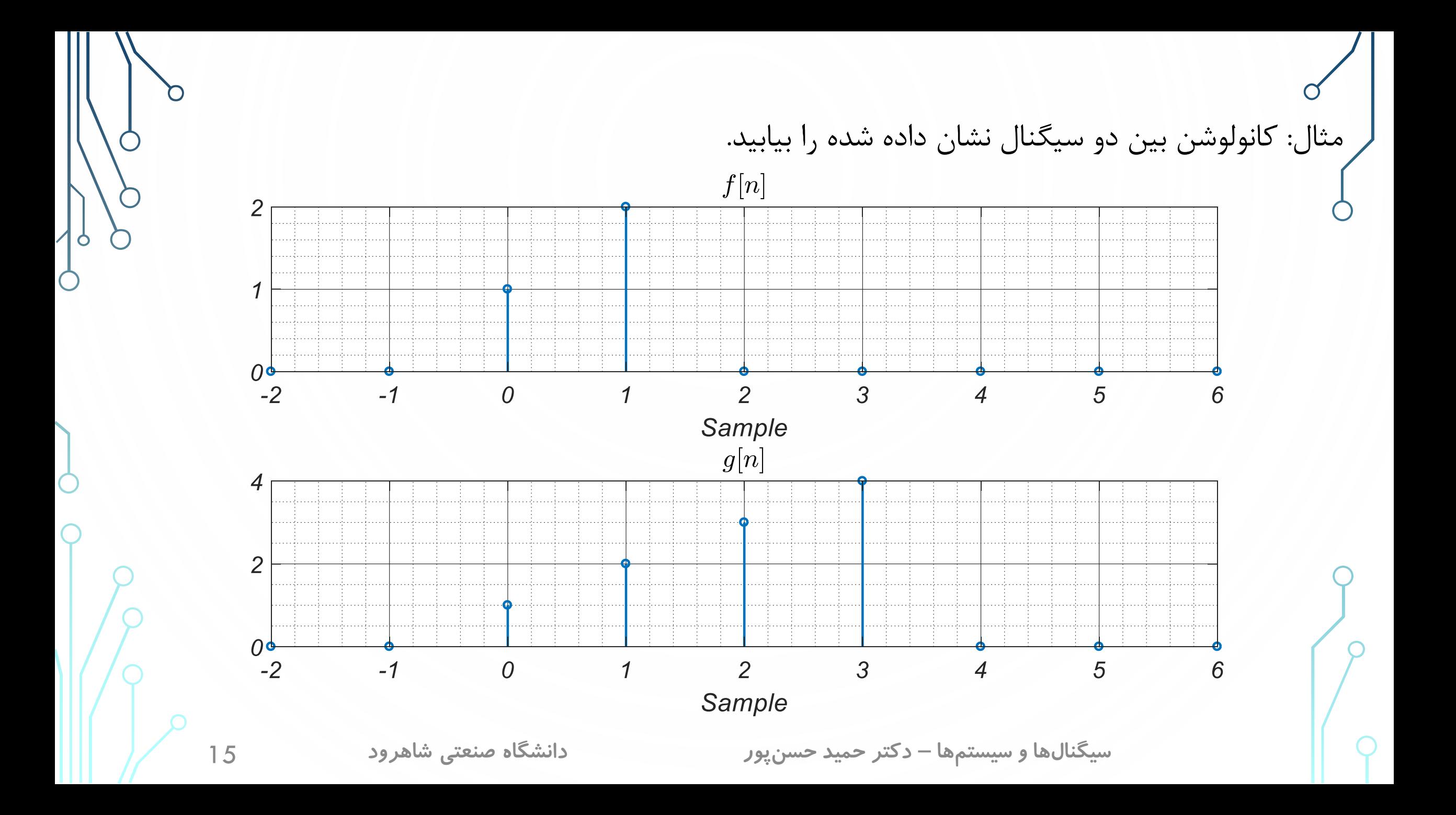

$$
y[n] = f[n] * g[n] = \sum_{k=-\infty}^{+\infty} f[k]g[n-k] = \sum_{k=0}^{+1} f[k]g[n-k]
$$
  
\n
$$
y[0] = f[n] * g[n]\Big|_{n=0} = \sum_{k=0}^{+1} f[k]g[-k] = f[0]g[0] + f[1]g[-1] = 1 * 1 = 1
$$
  
\n
$$
y[1] = f[n] * g[n]\Big|_{n=1} = \sum_{k=0}^{+1} f[k]g[1-k] = f[0]g[1] + f[1]g[0] = 1 * 2 + 2 * 1 = 4
$$
  
\n
$$
y[2] = f[n] * g[n]\Big|_{n=2} = \sum_{k=0}^{+1} f[k]g[2-k] = f[0]g[2] + f[1]g[1] = 1 * 3 + 2 * 2 = 7
$$
  
\n
$$
y[3] = f[n] * g[n]\Big|_{n=3} = \sum_{k=0}^{+1} f[k]g[3-k] = f[0]g[3] + f[1]g[2] = 1 * 4 + 2 * 3 = 10
$$
  
\n
$$
y[4] = f[n] * g[n]\Big|_{n=4} = \sum_{k=0}^{+1} f[k]g[4-k] = f[0]g[4] + f[1]g[3] = 2 * 4 = 8
$$
  
\n
$$
y[5] = \sum_{k=0}^{+1} f[k]g[4-k] = f[0]g[5] + f[1]g[6] = 2 * 4 = 8
$$

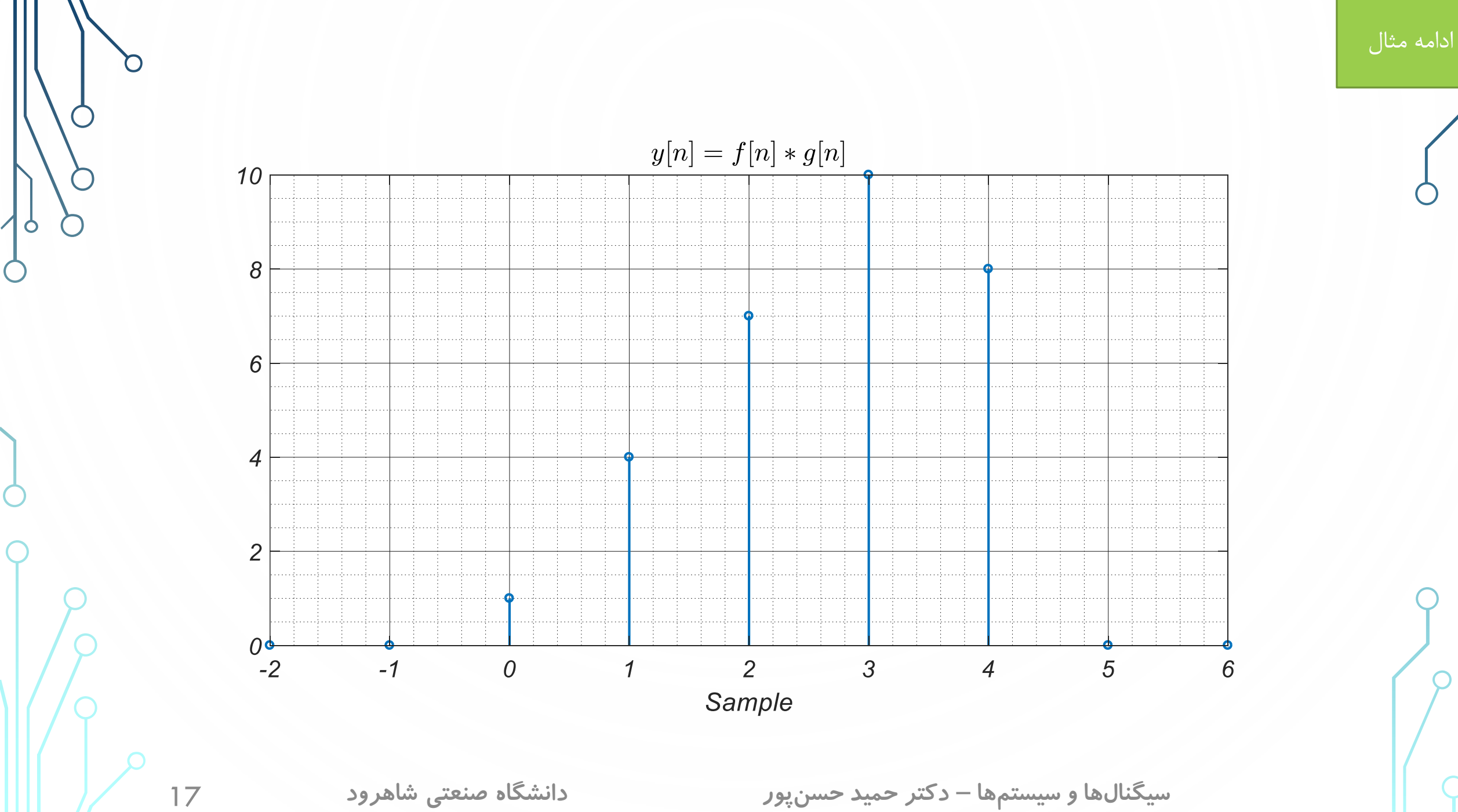

**انتگرال کانولوشن و جمع کانولوشن** 

*•* عملگر انتگرال کانولوشن، عملگری ریاضی است که روی دو سیگنال زمان پیوسته عمل می کند <sup>و</sup> نتیجه آن نیز یک سیگنال زمان پیوسته است. اگر  $f(t)$  و  $g(t)$  دو سیگنال زمان گسسته باشند، کانولوشن و  $g(t)$  که به صورت  $f(t)\ast g(t)$  نمایش داده میشود، از رابطه زیر محاسبه میشود.  $f(t)$ 

$$
f(t) * g(t) = \int_{-\infty}^{+\infty} f(\tau)g(t-\tau)d\tau
$$

مثال: کانولوشن بین دو سیگنال 
$$
f(t) = u(t)
$$
 و 
$$
f(t) = u(t)
$$
یاسخ:

$$
f(t) * g(t) = \int_{-\infty}^{+\infty} f(\tau)g(t-\tau)d\tau = \int_{-\infty}^{+\infty} u(\tau)e^{-a(t-\tau)}u(t-\tau)d\tau = \int_{0}^{+\infty} e^{-a(t-\tau)}u(t-\tau)d\tau
$$

برای  $t < 0$  به خاطر وجود  $u(\tau)$  حاصل انتگرال صفر است. برای  $t \geq 0$  خواهیم داشت:

$$
\int_0^t e^{-a(t-\tau)} d\tau = e^{-at} \int_0^t e^{a\tau} d\tau = e^{-at} \frac{e^{a\tau}}{a} \Big|_0^t = \frac{e^{-at}}{a} (e^{at} - 1)
$$

بنابراین حاصل کانولوشن به صورت زیر خواهد بود:

$$
f(t) * g(t) = \frac{e^{-at}}{a} (e^{at} - 1)u(t)
$$

 $\int$ 

**محاسبه کانولوشن به روش نمایش گرافیکی** 

- *•* معموالً از این روش برای محاسبه کانولوشن بین دو سیگنال زمان پیوسته استفاده می شود.
	- *•* محاسبه کانولوشن بین دو سیگنال زمان گسسته نیز مشابه روش زمان پیوسته است.
- *•* فرض کنید می خواهید کانولوشن بین دو سیگنال <sup>و</sup> را محاسبه نمایید. مراحل زیر را انجام دهید.
	- .1 هر دو سیگنال  $f(t)$  و  $f(t)$  را بر حسب متغیر  $\tau$  بیان کنید؛ به عبارت دیگر  $f(\tau)$  و  $g(\tau)$  را محاسبه نمایید. .2 معکوس سیگنال  $g(\tau)$  را محاسبه نمایید؛ به عبارت دیگر  $g(-\tau)$  را محاسبه نمایید. .3 سیگنال  $g(-\tau)$  را به اندازه  $t$  به سمت چپ انتقال دهید؛ به عبارت دیگر  $g(t-\tau)$  را محاسبه نمایید. .4 با شروع t از ∞− تا ∞+ هر زمان که دو تابع با هم برخورد کردند، انتگرال حاصل ضرب آن ها را پیدا کنید.

مثال: دو سیگنال نمایش داده شده در شکل زیر را در نظر بگیرید. الف: به کمک رابطه اصلی، کانولوشن بین آن ها را محاسبه نمایید.

ب: به کمک روش نمایش گرافیکی کانولوشن بین آن ها را محاسبه نمایید.

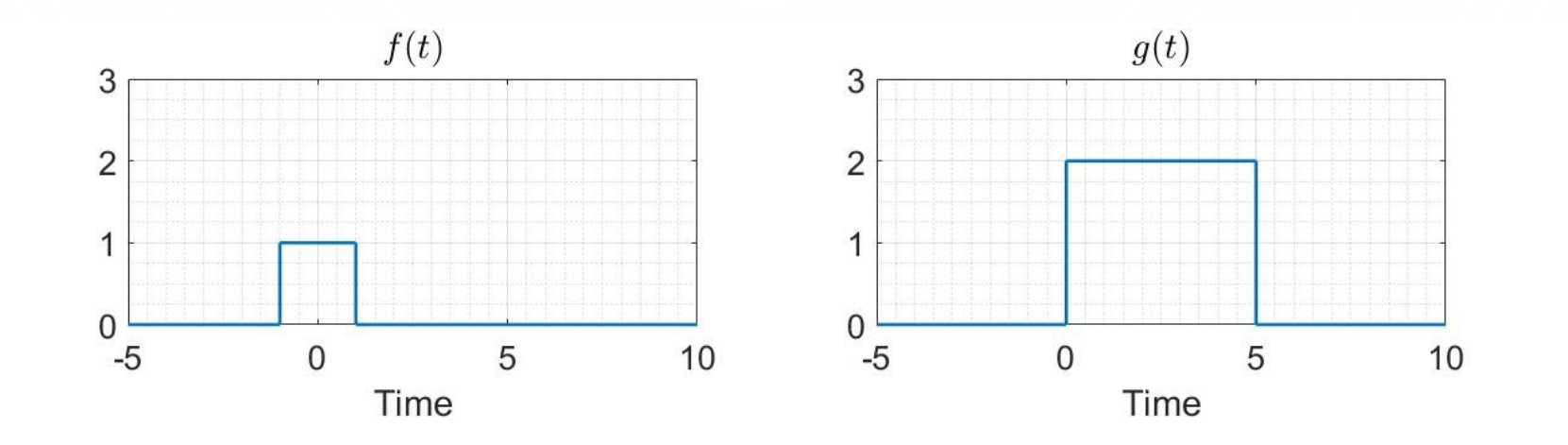

ادامه مثال**پاسخ الف:** ابتدا ضابطه دو سیگنال را می نویسیم. = + 1 − − 1 = 2 − 2 − 5 به کمک رابطه اصلی کانولوشن بین دو سیگنال به صورت زیر محاسبه می شود. +∞ +∞ +1 ∗ = න − = න + 1 − − 1 − = න − −∞ −∞ −1 +1 +1 +1 = න 2 − − − − 5 = 2 න − − 2 න − − 5 −1 −1 −1 اگر −1 > باشد، حاصل انتگرال باال صفر است زیرا − و 5 − − در این بازه صفر است. اگر 1 > ≥ −1 باشد، حاصل انتگرال به صورت زیر محاسبه می شود. +1 +1 ∗ = 2 න − − 2 න − − 5 = 2 න 1 = 2ቚ = 2 + 2 −1 −1 −1 −1 اگر 1 ≤ باشد، انتگرال به شکل زیر ساده می شود. +1 +1 +1 +1 ∗ = 2 න − − 2 න − − 5 = 2 න 1 − 2 න − − 5 −1 −1 −1 −1 +1 = 4 − 2 න − − 5 −1 **سیگنالهاوسیستمها**– **دکترحمیدحسنپور دانشگاه صنعتی شاهرود** 22 

 $\sum_{i=1}^{n}$ 

اگر  $t < 4 \leq t < 1$  باشد، حاصل انتگرال به صورت زیر محاسبه میشود.

$$
\int_0^1 \int_0^1 f(t) * g(t) = 4 - 2 \int_{-1}^{+1} u(t - \tau - 5) dt = 4 - 0 = 4
$$

اگر  $t < \epsilon < 4 \leq t < 4$  باشد، حاصل انتگرال به صورت زیر است.

$$
f(t) * g(t) = 4 - 2 \int_{-1}^{+1} u(t - \tau - 5) dt = 4 - 2 \int_{-1}^{t-5} 1 dt = 4 - 2t \Big|_{-1}^{t-5} = 4 - 2(t - 5 + 1) = -2t + 12
$$
  
11 $d\tau = 4 - 2t \Big|_{-1}^{t-5} = 4 - 2(t - 5 + 1) = -2t + 12$   
12 $d\tau = 4 - 2t \Big|_{-1}^{t-5} = 4 - 2(t - 5 + 1) = -2t + 12$ 

$$
f(t) * g(t) = 4 - 2 \int_{-1}^{+1} u(t - \tau - 5) d\tau = 4 - 2 \int_{-1}^{+1} 1 d\tau = 4 - 4 = 0
$$
  
\n
$$
G(t) = \begin{cases} 0, & t < -1 \\ 2t + 2, & -1 \le t < 1 \\ 4, & 1 \le t < 4 \\ -2t + 12, & 4 \le t < 6 \\ 0, & t \ge 6 \end{cases}
$$
  
\n
$$
f(t) * g(t) = \begin{cases} 0, & t < -1 \\ 4, & 1 \le t < 4 \\ -2t + 12, & 4 \le t < 6 \\ 0, & t \ge 6 \end{cases}
$$

**پاسخ ب:**

ادامه مثال

مرحله ۱. هر دو سیگنال  $f(t)$  و  $g(t)$  بر حسب متغیر  $\,\tau$  محاسبه میشود. مرحله ۲. معکوس سیگنال  $g(\tau)$  محاسبه میشود.

مرحله ۳. سیگنال  $g(-\tau)$  به اندازه  $t$  به سمت چپ انتقال داده میشود.

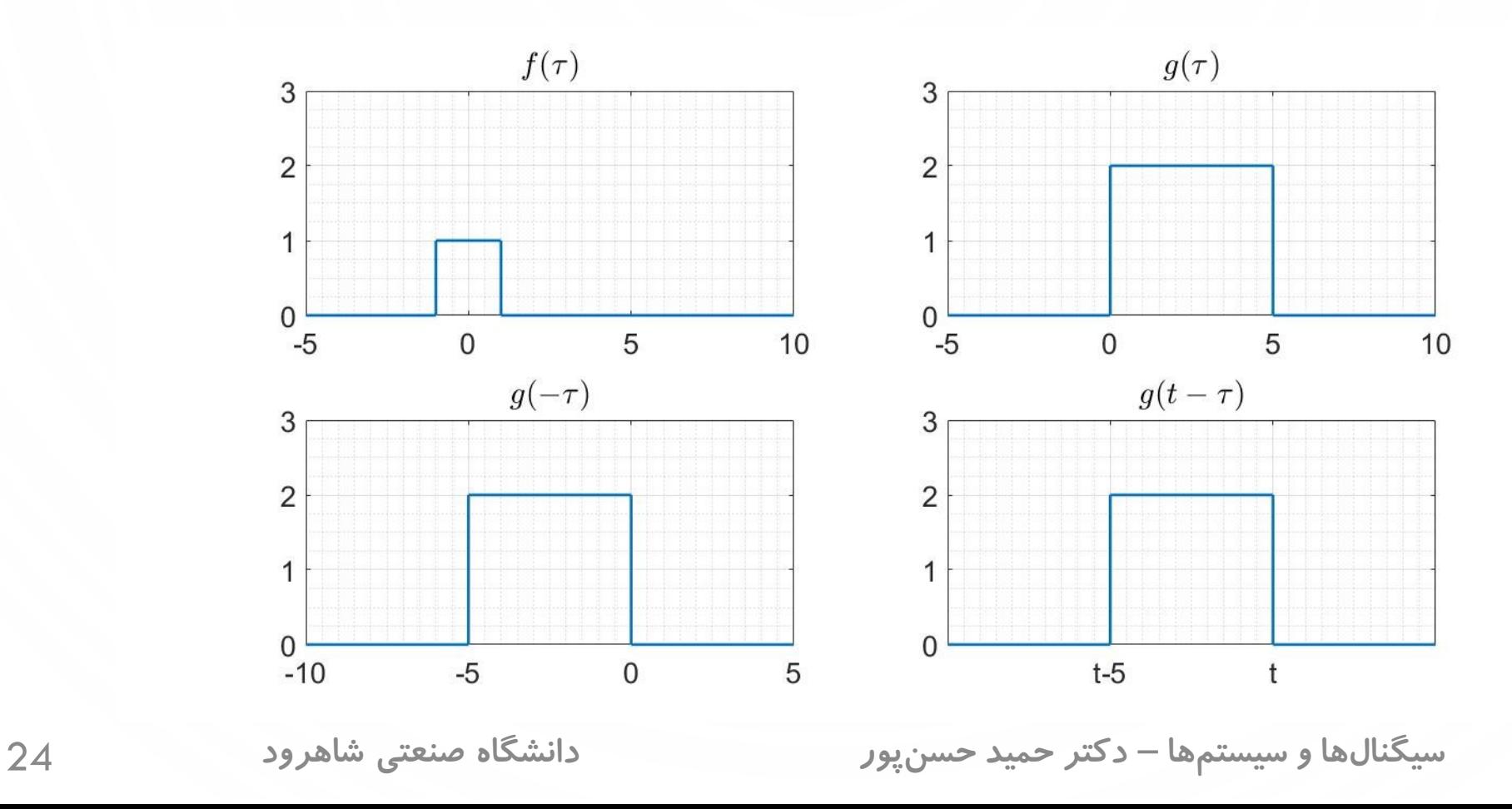

ادامه مثال

می گردد.

بازه صفر است.

مرحله .4 با شروع t از ∞−تا ∞+هر

زمان که دو تابع با هم برخورد کردند،

انتگرال حاصل ضرب آن ها محاسبه

*•* اگر−1 <sup>≥</sup> باشد، دو سیگنال () <sup>و</sup>

با یکدیگر تداخل ندارد.  $g(t-\tau)$ 

بنابراین کانولوشن دو سیگنال در این

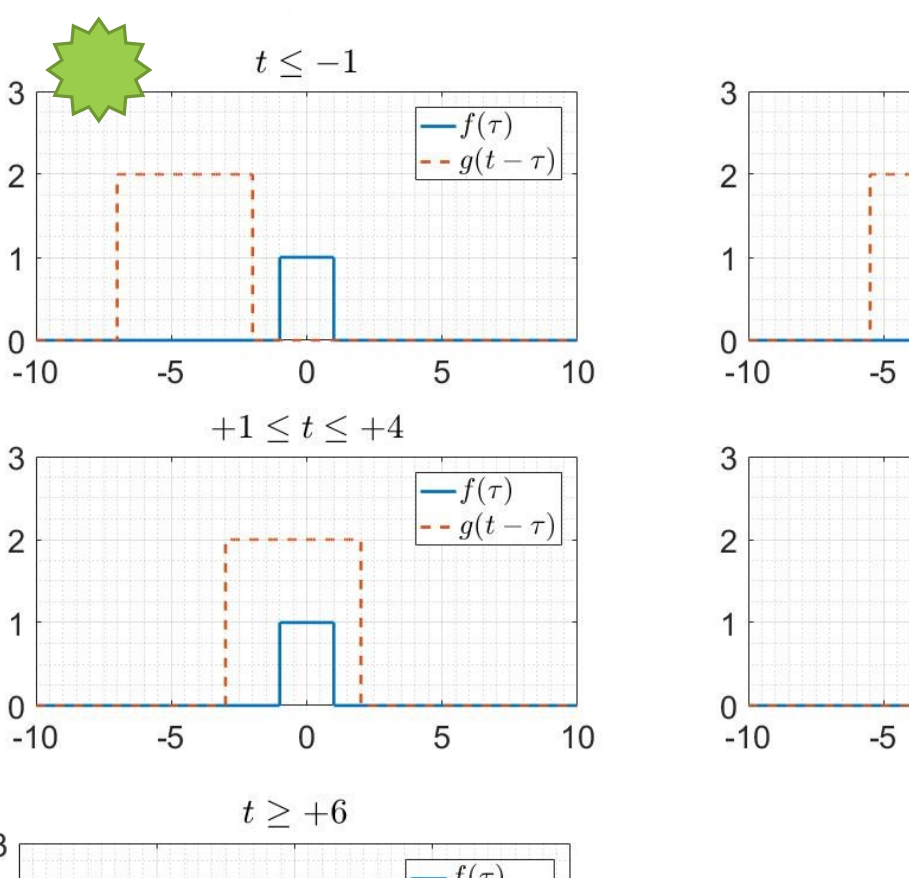

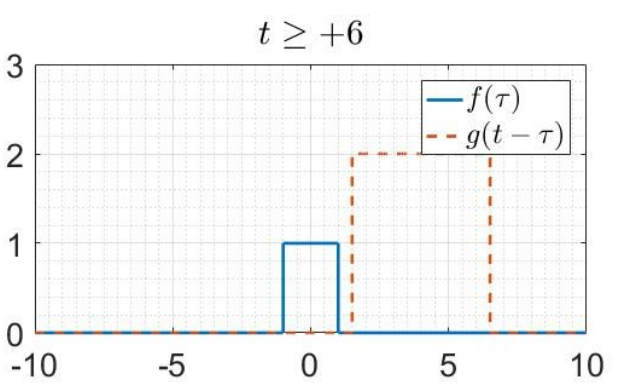

**سیگنالهاوسیستمها**– **دکترحمیدحسنپور دانشگاه صنعتی شاهرود** 25

 $-1 \leq t \leq +1$ 

 $\overline{0}$ 

 $+4 \leq t \leq +6$ 

 $\overline{0}$ 

 $-f(\tau)$  $- g(t-\tau)$ 

5

5

 $-f(\tau)$ 

 $\left. - g(t-\tau) \right|$ 

 $10$ 

 $10$ 

3

 $\overline{2}$ 

 $\Omega$ 

 $\overline{c}$ 

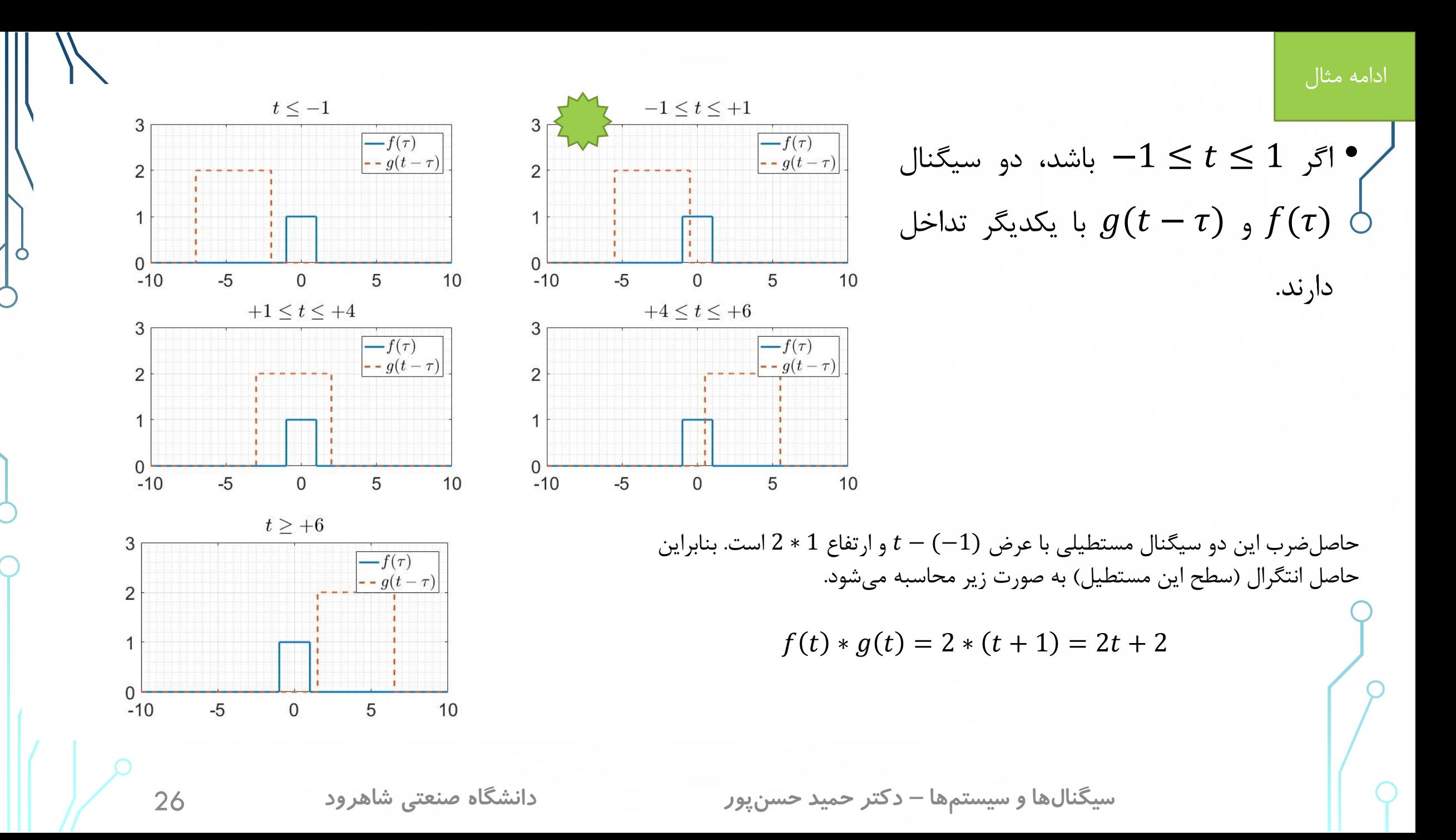

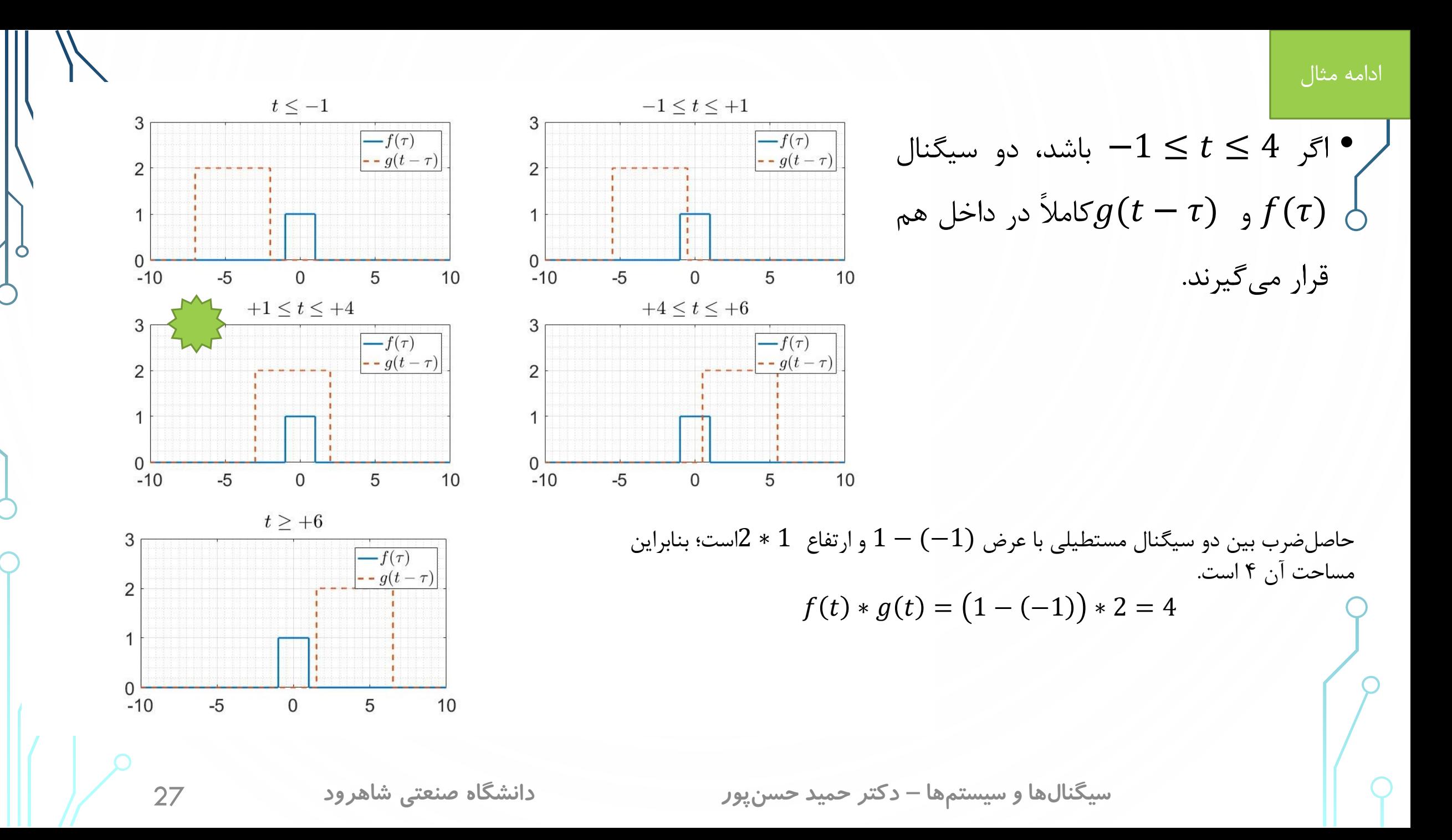

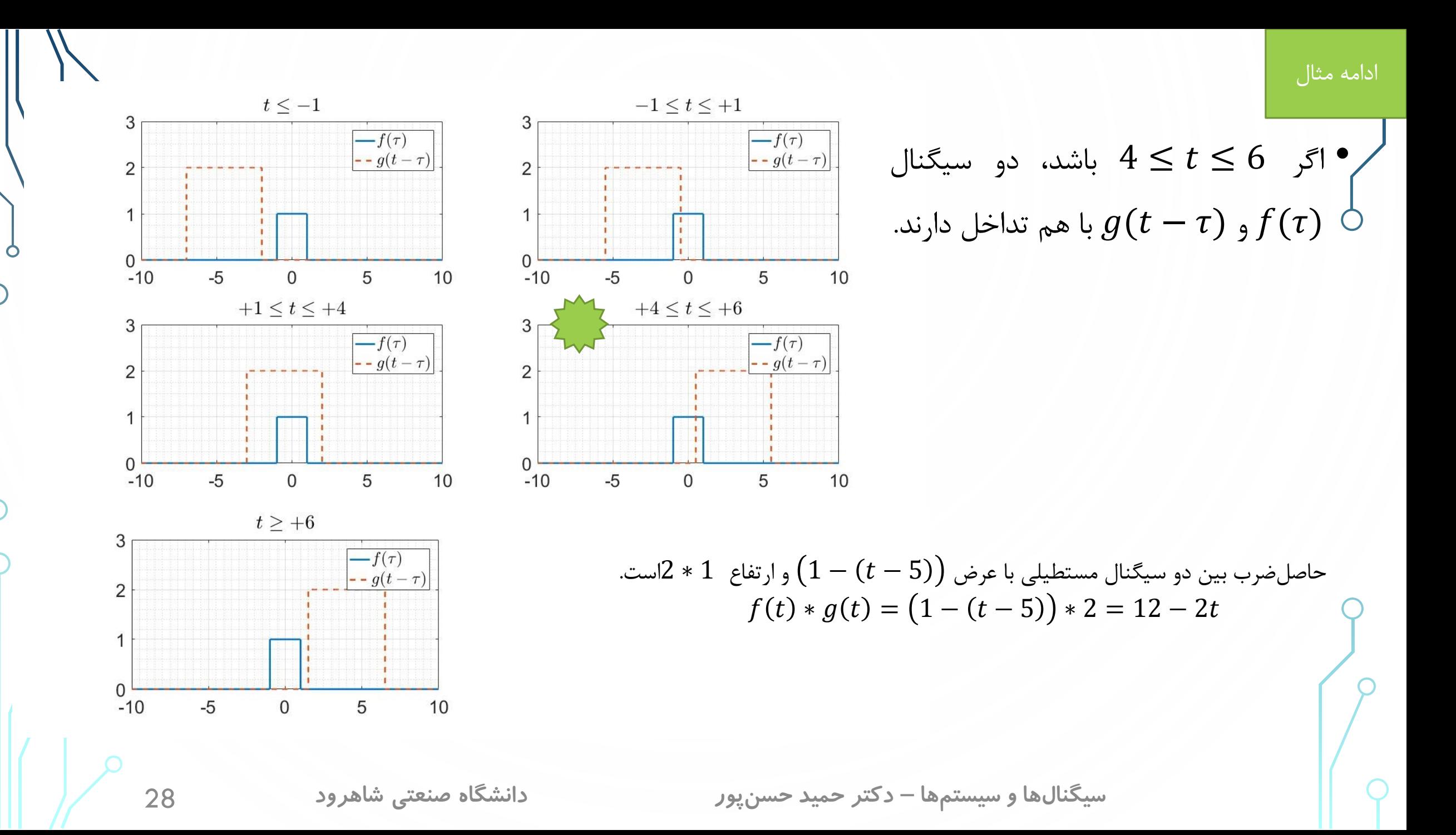

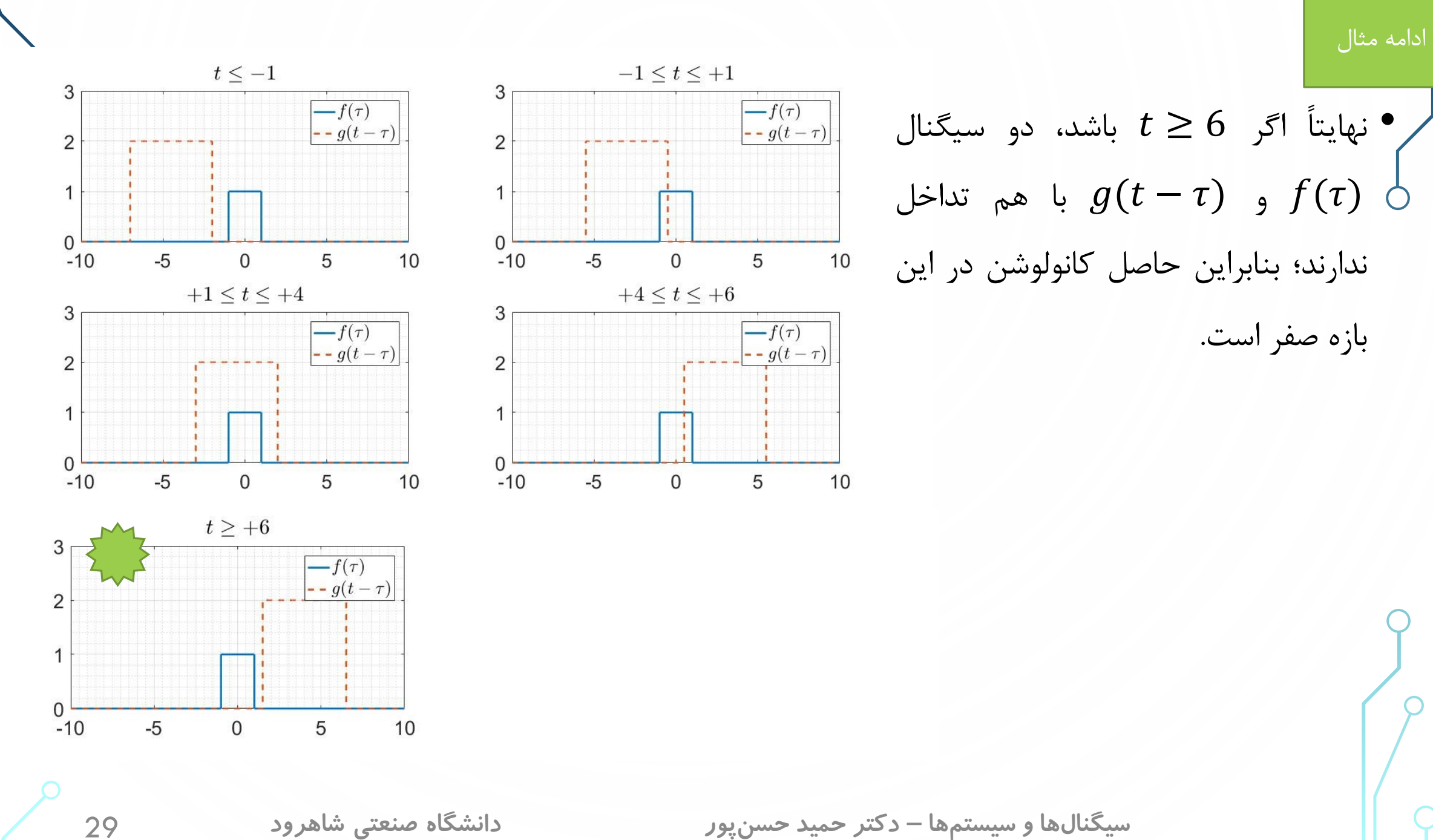

 $\circ$ 

ادامه مثال

حاصل کانولوشن بین دو سیگنال در زیر آمده است.

$$
f(t) * g(t) = \begin{cases} 0, & t < -1 \\ 2t + 2, & -1 \le t < 1 \\ 4, & 1 \le t < 4 \\ -2t + 12, & 4 \le t < 6 \\ 0, & t \ge 6 \end{cases}
$$

مثال: دو سیگنال نمایش داده شده در شکل را در نظر بگیرید. الف: به کمک رابطه اصلی کانولوشن بین آن ها را محاسبه نمایید. ب: به کمک روش نمایش گرافیکی کانولوشن بین آن ها را محاسبه نمایید.

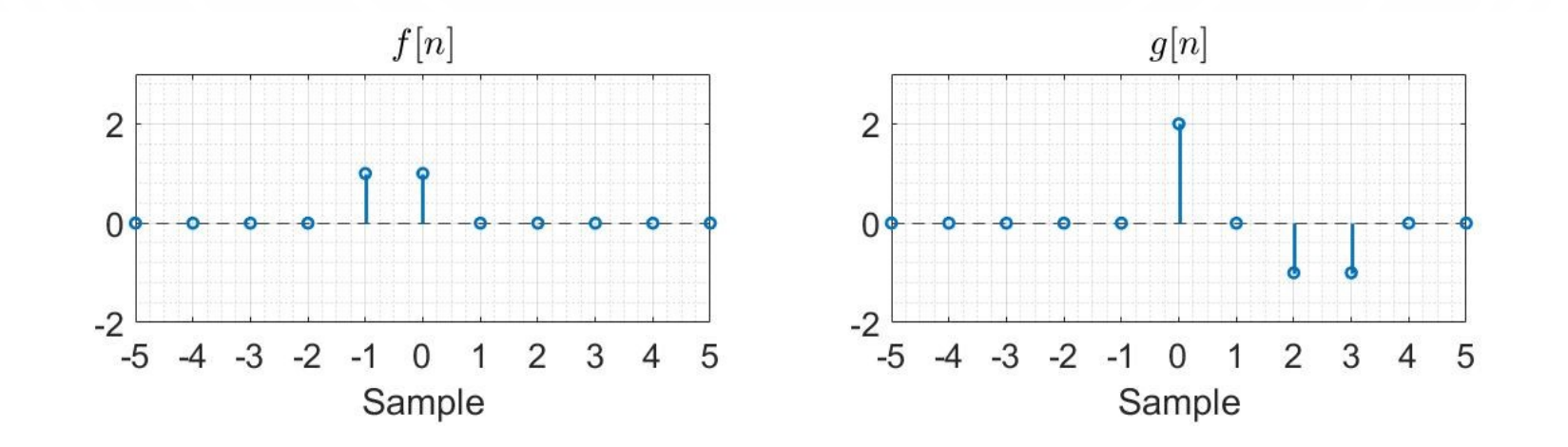

**سیگنالهاوسیستمها**– **دکترحمیدحسنپور دانشگاه صنعتی شاهرود** 31

**پاسخ الف:** ابتدا ضابطه دو سیگنال را می نویسیم.

$$
f[n] = \delta[n+1] + \delta[n]
$$
  

$$
g[n] = 2\delta[n] - \delta[n-2] - \delta[n-3]
$$

 $\circ$ 

Ċ

 $\int$ 

به کمک رابطه اصلی کانولوشن بین دو سیگنال به صورت زیر محاسبه می شود.

$$
f[n] * g[n] = \sum_{k=-\infty}^{+\infty} f[k]g[n-k] = \sum_{k=-\infty}^{+\infty} (\delta[k+1] + \delta[k])g[n-k]
$$

$$
= \sum_{k=-\infty}^{+\infty} \delta[k]g[n-k] + \sum_{k=-\infty}^{+\infty} \delta[k+1]g[n-k] = g[n] + g[n+1]
$$
  
=  $(2\delta[n] - \delta[n-2] - \delta[n-3]) + (2\delta[n+1] - \delta[n-1] - \delta[n-2])$   
=  $2\delta[n+1] + 2\delta[n] - \delta[n-1] - 2\delta[n-2] - \delta[n-3]$ 

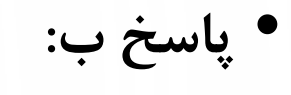

مرحله ۱. هر دو سیگنال  $f[n]$  و  $g[n]$  بر حسب متغیر  $k$  محاسبه میشود. مرحله ۲ و ۳. سیگنال  $g[n-k]$  و  $g[-k]$ محاسبه میشود.

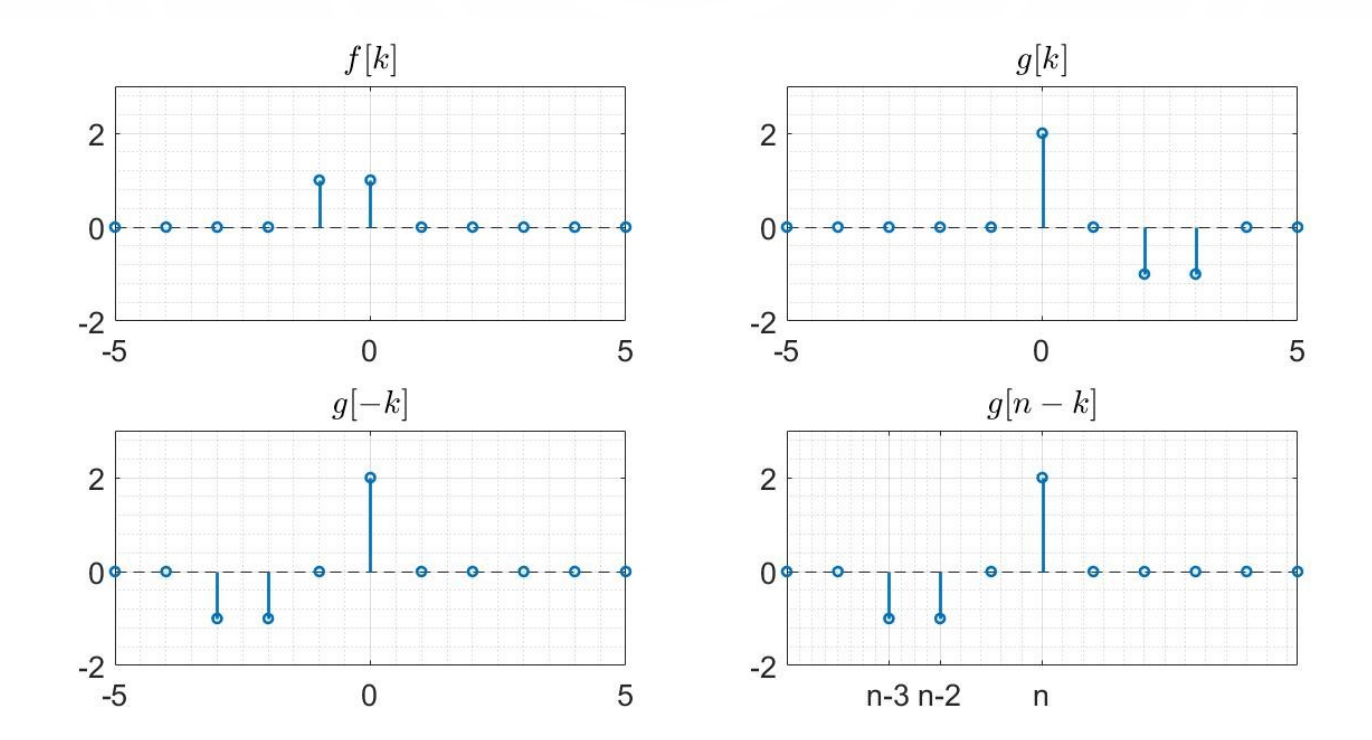

- *•* مرحله .4 با شروع از ∞−تا ∞+هر زمان که دو تابع با هم برخورد کردند، مجموع حاصل ضرب آن ها محاسبه می شود.
- *•* اگر−1 <sup>&</sup>gt; باشد، دو سیگنال [] <sup>و</sup> [ <sup>−</sup> ] با یکدیگر تداخل ندارد. بنابراین کانولوشن دو سیگنال در این بازه صفراست.

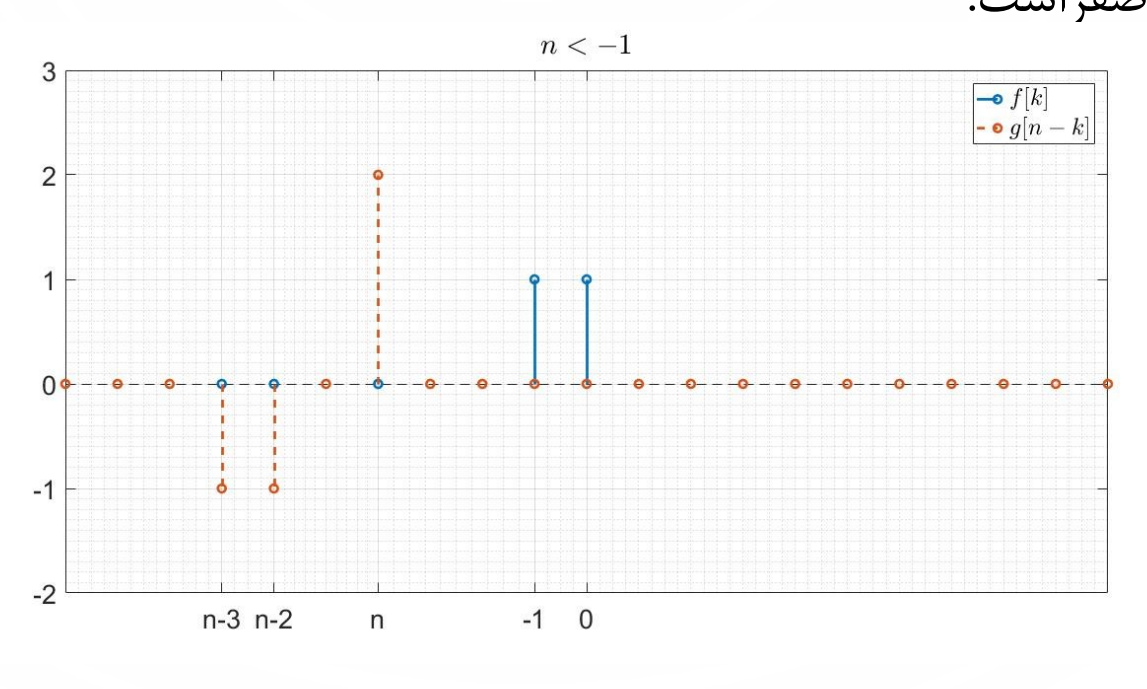

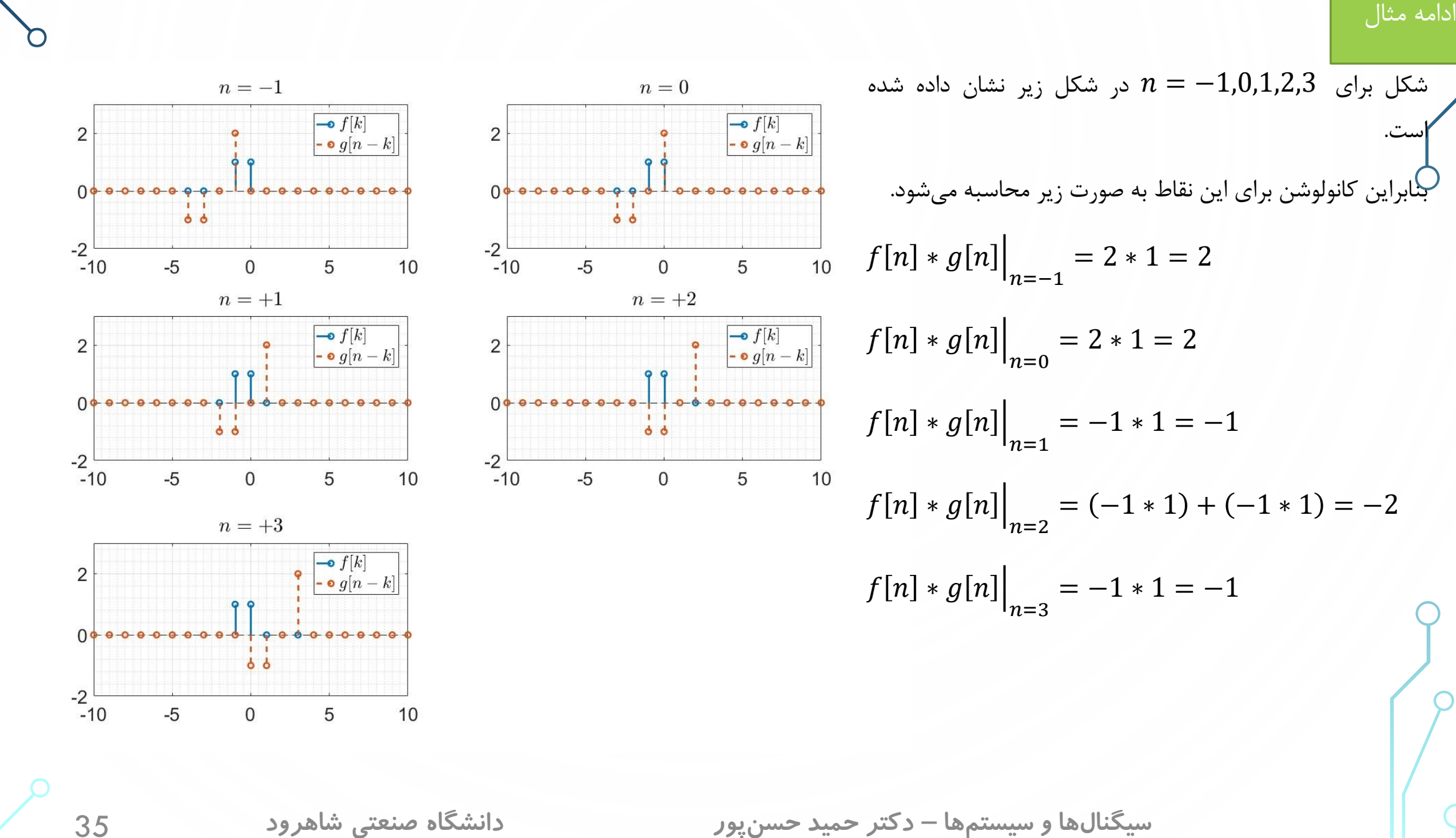

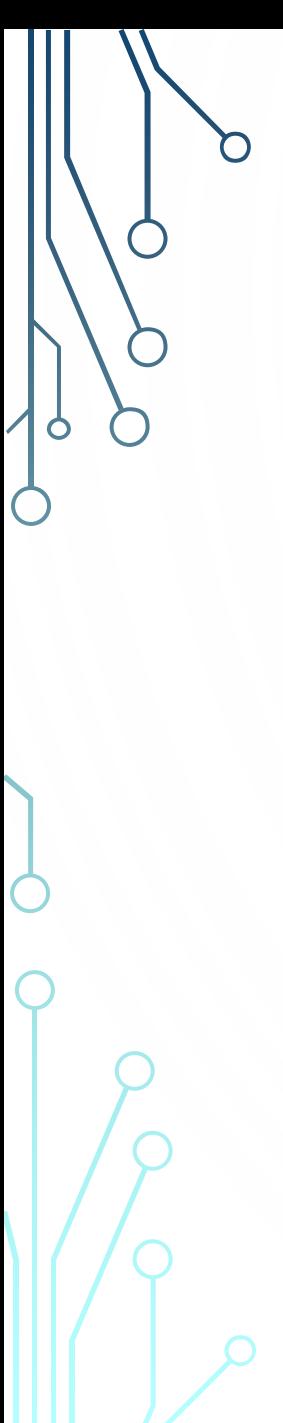

*•* نهایتاً اگر <sup>3</sup> <sup>&</sup>lt; باشد، دو سیگنال [] <sup>و</sup> [ <sup>−</sup> ] با یکدیگر تداخل ندارد.

ادامه مثال

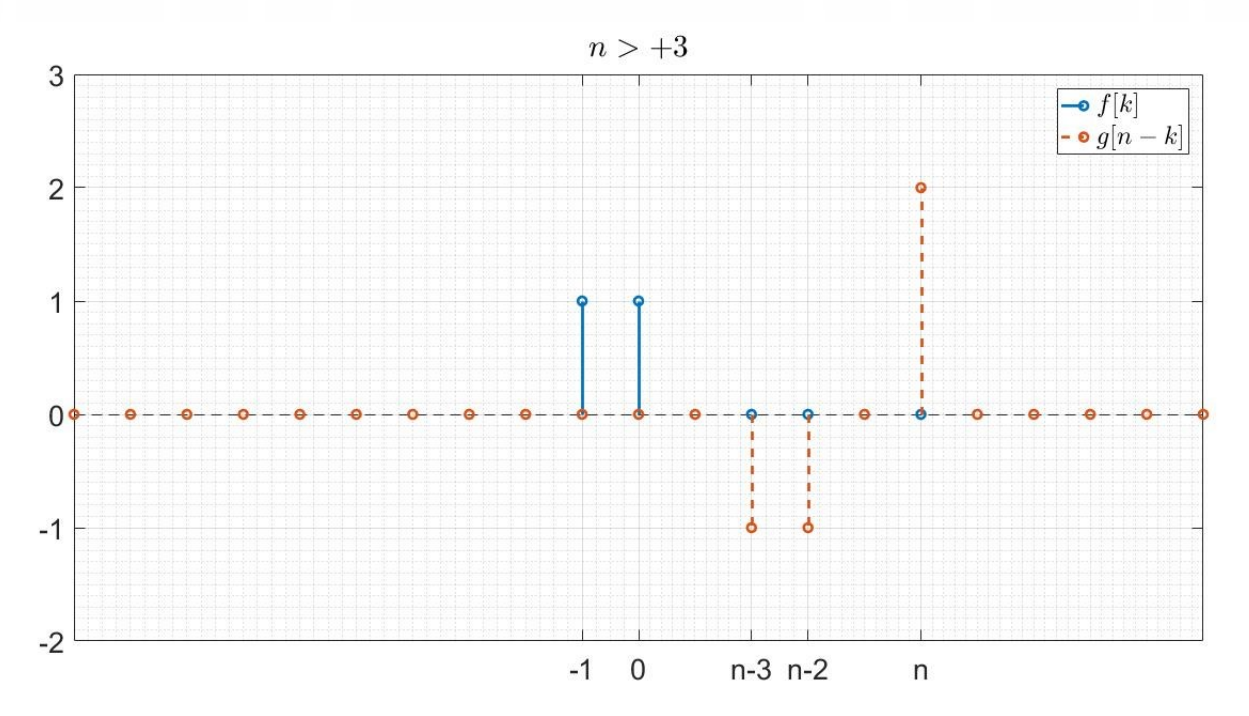

بنابراین حاصل کانولوشن بین دو سیگنال در زیر آمده است.  $f[n] * g[n] = 2\delta[n+1] + 2\delta[n] - \delta[n-1] - 2\delta[n-2] - \delta[n-3]$
### **محاسبه جمع کانولوشن به روش چندجملهای**

- *•* در این بخش روش دیگری برای محاسبه کانولوشن بین دو سیگنال زمان گسسته محدود آورده شده است. در اینجا، محدود بودن به این معنا است که تعداد عناصر غیرصفر سیگنال ها قابل شمارش است.
- -1 برای محاسبه کانولوشن بین دو سیگنال  $f[n]$  و  $g[n]$  ابتدا هر دو سیگنال را به صورت چندجملهای به صورت زیر تعریف ( می کنیم.

 $Poly\{x, f[n]\} = \sum_{k=-\infty}^{+\infty} f[k]x$ k  $Poly\{x, g[n]\} = \sum_{k=-\infty}^{+\infty} g[k]x^k$ 

> -2 حاصل $\mathit{c}$  حاصل ضرب بین دو چندجملهای  $Poly\{x,\mathit{g}[n]\}$  و  $Poly\{x,\mathit{g}[n]\}$  را محاسبه می $i$ ماییم.  $P(x) = Poly\{x, f[n]\}$ .  $Poly\{x, g[n]\}$

> > –3 کانولوشن بین دو سیگنال  $f[n]$  و  $g[n]$  از رابطه زیر محاسبه میشود.  $\mathsf{\tilde{r}}$

$$
f[n] * g[n] = \sum_{k=-\infty}^{+\infty} \text{coeff}\{k, P(x)\} \delta[k]
$$
  
24.  $\sum_{k=-\infty}^{+\infty} \int_{\mathcal{C}} P(x) \delta[k]$ 

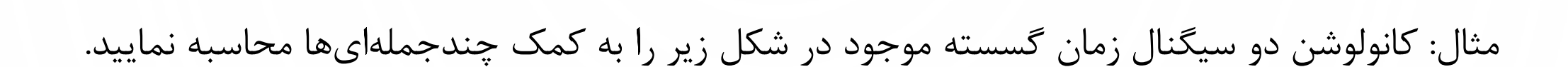

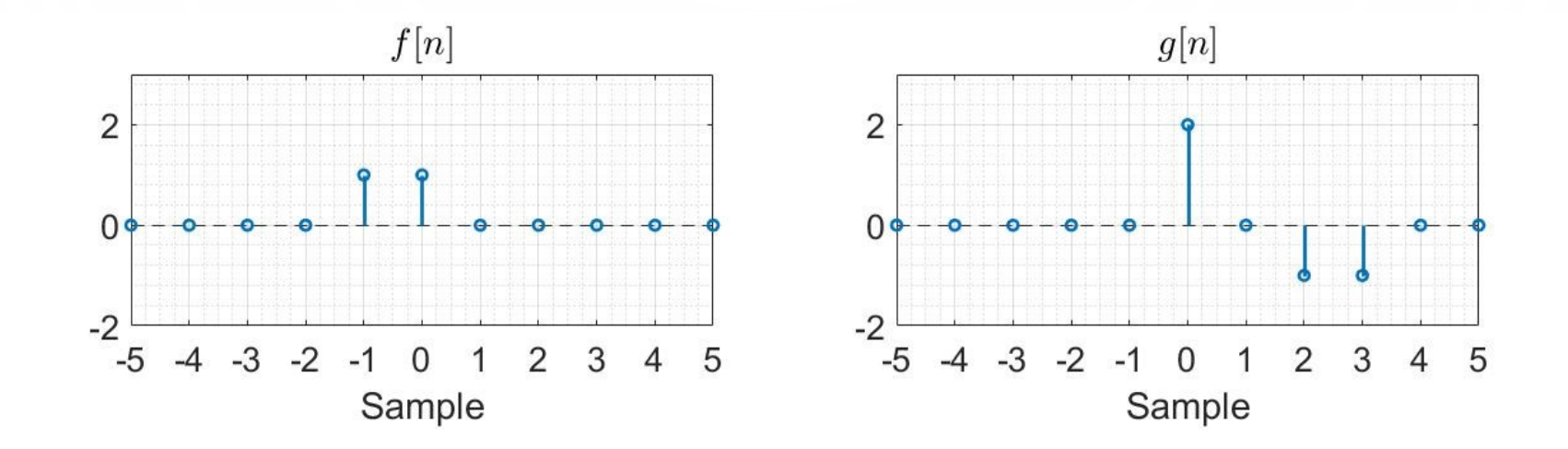

**سیگنالهاوسیستمها**– **دکترحمیدحسنپور دانشگاه صنعتی شاهرود** 38

0  
\n
$$
f[n] = \delta[n+1] + \delta[n]
$$
\n
$$
g[n] = 2\delta[n] - \delta[n-2] - \delta[n-3]
$$
\n
$$
Poly\{x, f[n]\} = x^{-1} + 1
$$
\n
$$
Poly\{x, g[n]\} = 2 - x^2 - x^3
$$
\n
$$
P(x) = Poly\{x, f[n]\}. Poly\{x, g[n]\} = (x^{-1} + 1)(2 - x^2 - x^3)
$$
\n
$$
= (2x^{-1} - x - x^2) + (2 - x^2 - x^3) = 2x^{-1} + 2 - x - 2x^2 - x^3
$$
\n
$$
f[n] * g[n] = 2\delta[n+1] + 2\delta[n] - \delta[n-1] - 2\delta[n-2] - \delta[n-3]
$$
\n
$$
S(n) = \begin{cases} \n\frac{1}{2} & \text{if } n \neq 0 \\ \n\frac{1}{2} & \text{if } n \neq 0 \end{cases}
$$
\n
$$
f[n] * g[n] = 2\delta[n+1] + 2\delta[n] - \delta[n-1] - 2\delta[n-2] - \delta[n-3]
$$
\n
$$
S(n) = \begin{cases} \n\frac{1}{2} & \text{if } n \neq 0 \\ \n\frac{1}{2} & \text{if } n \neq 0 \end{cases}
$$
\n
$$
S(n) = \begin{cases} \n\frac{1}{2} & \text{if } n \neq 0 \\ \n\frac{1}{2} & \text{if } n \neq 1 \\ \n\frac{1}{2} & \text{if } n \neq 1 \end{cases}
$$
\n
$$
S(n) = \begin{cases} \n\frac{1}{2} & \text{if } n \neq 1 \\ \n\frac{1}{2} & \text{if } n \neq 1 \end{cases}
$$
\n
$$
S(n) = \begin{cases} \n\frac{1}{2} & \text{if } n \neq 1 \\ \n\frac{1}{2} & \text{if } n \neq 1 \end{cases}
$$
\n
$$
S(n) = \begin{cases} \n\frac{1}{2} & \text{if } n \neq 1 \\ \n\frac{1}{2} & \
$$

 $\bullet$ 

 $\bigcap$ 

**محاسبه جمع کانولوشن به روش چندجملهای** 

*•* گاهی در محاسبه کانولوشن موقعیت زمانی عناصر غیرصفر اهمیتی ندارد، برای همین منظور فقط توالی عناصر سیگنال ها مشخص می شود. به طور مثال، مثال قبل ممکن است به صورت کانولوشن بین دو سیگنال  $f = \{1,1\}$ و  $g = \{2,0,-1,-1\}$  مطرح شود. در چنین مواردی موقعیت زمانی هر دو سیگنال را از صفر یا یک شروع می کنیم.

**سیگنالهاوسیستمها**– **دکترحمیدحسنپور دانشگاه صنعتی شاهرود** 40

مثال: کانولوشن بین دو سیگنال  $f = \{2,0,0,0,1\} = g = g$  را محاسبه نمایید. **پاسخ:** موقعیت زمانی هر دو سیگنال را از یک شروع می کنیم.

$$
Poly\{x, f\} = 2x + x^{5}
$$
  
\n
$$
Poly\{x, g\} = x + 2x^{2} + x^{4}
$$
  
\n
$$
P(x) = (2x + x^{5})(x + 2x^{2} + x^{4}) = (2x^{2} + 4x^{3} + 2x^{5}) + (x^{6} + 2x^{7} + x^{9})
$$
  
\n
$$
= 2x^{2} + 4x^{3} + 2x^{5} + x^{6} + 2x^{7} + x^{9}
$$
  
\n
$$
f * g = \{2, 4, 0, 2, 1, 2, 0, 1\}
$$

# **/ محاسبه جمع کانولوشن به روش چندجملهای**

*•* فرض کنید تعداد عناصر غیر صفر سیگنال محدود است <sup>و</sup> عناصر غیرصفر در محدوده <sup>≥</sup> <sup>≥</sup> قرار دارد. لزوماً

همه عناصر این بازه غیر صفر نیست. همچنین فرض کنید تعداد عناصر غیر صفر سیگنال  $g[n]$  محدود است و عناصر

غیرصفر در محدوده 
$$
U_g
$$
 ≤  $n$  ≤  $U_g$  (میز دارد. لزوماً همه عناصر این بازه غیر صفر نیست.  
\n
$$
f[n] = \sum_{k=L_f}^{U_f} f[k]\delta[n-k]
$$
\n
$$
g[n] = \sum_{k=L_g}^{U_g} g[k]\delta[n-k]
$$
\n
$$
g[n] = \sum_{k=L_g}^{U_g} g[k]\delta[n-k]
$$

$$
Poly\{x, f[n]\} = \sum_{k=L_f}^{U_f} f[k]x^k \quad Poly\{x, g[n]\} = \sum_{k=L_g}^{U_g} g[k]x^k
$$
\n
$$
Poly\{x, g[n]\} = \sum_{k=L_g}^{U_g} g[k]x^k
$$
\n
$$
Poly\{x, g[n]\} \quad poly\{x, f[n]\} \quad \text{and} \quad \text{and
$$

$$
P(x) = Poly\{x, f[n]\} \cdot Poly\{x, g[n]\} = \left(\sum_{k=L_f}^{U_f} f[k]x^k\right) \left(\sum_{k=L_g}^{U_g} g[k]x^k\right)
$$

**محاسبه جمع کانولوشن به روش چندجملهای(ادامه)** 

*•* کوچک ترین توان این چندجمله ای <sup>+</sup> ، <sup>و</sup> بزرگ ترین توان این چندجمله ای <sup>+</sup> است. این توانها بازه اعداد غیرصفر (نه لزوماً همگی غیرصفر) کانولوشن بین دو سیگنال را مشخص می *ک*ند.

$$
P(x) = Poly\{x, f[n]\}. Poly\{x, g[n]\} = \left(\sum_{k=L_f}^{U_f} f[k]x^k\right)\left(\sum_{k=L_g}^{U_g} g[k]x^k\right)
$$

#### *•* مثال: کانولوشن دو سیگنال زمان گسسته موجود در شکل زیر را به کمک چندجمله ای ها محاسبه نمایید.

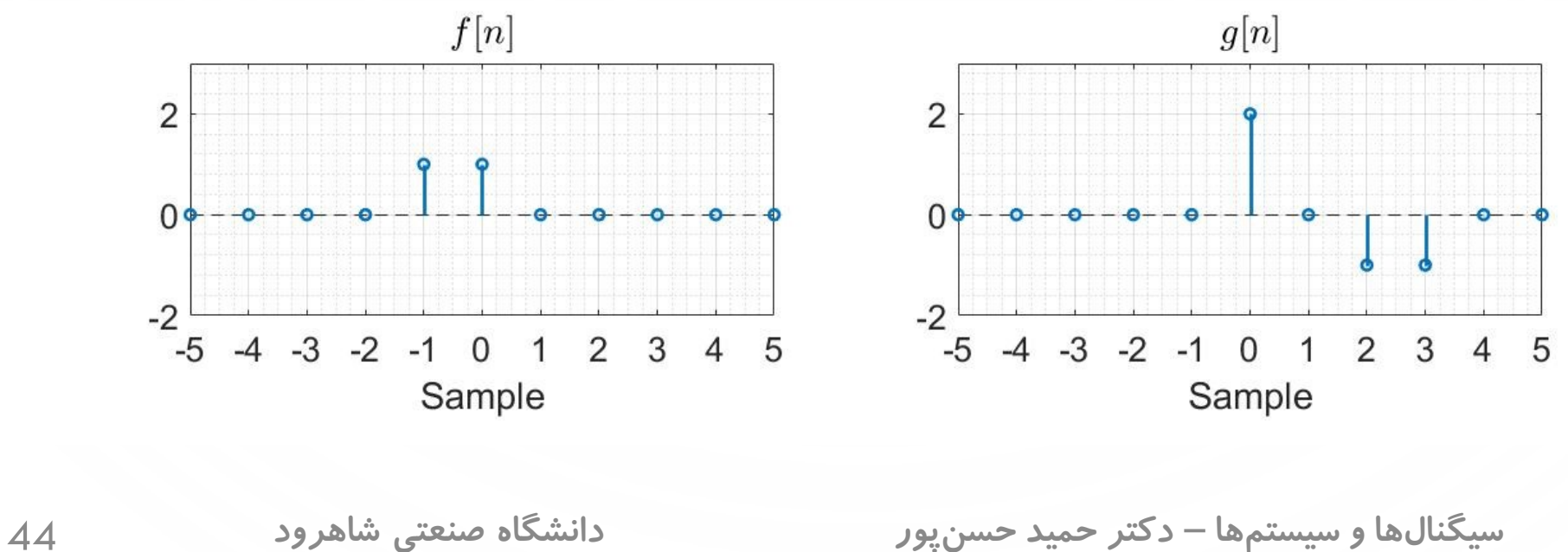

**پاسخ:** ابتدا توالی عناصر غیر صفر دو سیگنال را می نویسیم.  $f = \{1,1\}$  $g = \{2,0,-1,-1\}$ سپس چندجمله ای های متناظر با دو سیگنال را محاسبه می کنیم.  $Poly{x, f} = x + x^2$  $Poly\{x, g\} = 2x - x^3 - x^4$ حال حاصل ضرب دو چندجمله ای را محاسبه می نماییم.  $P(x) = (x + x^2)(2x - x^3 - x^4) = (2x^2 - x^4 - x^5) + (2x^3 - x^5 - x^6)$  $= 2x^2 + 2x^3 - x^4 - 2x^5 - x^6$  $f * g = \{2, 2, -1, -2, -1\}$ از روی این دنباله میتوان چندجملهای با موقعیت زمانی را به دست آورد. کوچکترین توان  $-1+0= -1+\ell_g = L_f+L_g=1+1$  است؛ بنابراین داریم:  $f[n] * g[n] = 2\delta[n+1] + 2\delta[n] - \delta[n-1] - 2\delta[n-2] - \delta[n-3]$ **سیگنالهاوسیستمها**– **دکترحمیدحسنپور دانشگاه صنعتی شاهرود** 45

ادامه مثال

**پاسخ ورودی دلخواه** 

*•* اگر )یا ( ورودی یک سیستم LTI با پاسخ ضربه <sup>ℎ</sup>( یا <sup>ℎ</sup> )باشد، خروجی سیستم به

صورت کانولوشن ورودی سیستم و پاسخ ضربه تعریف می شود.

$$
y(t) = x(t) * h(t)
$$

$$
y[n] = x[n] * h[n]
$$

$$
x(t) \longrightarrow h(t) \xrightarrow{y(t) = x(t) * h(t)} x[n] \longrightarrow h[n] \longrightarrow y[n] = x[n] * h[n]
$$

مثال: سیستم LTI به صورت 
$$
f(x(t)) = f(x(t)) = \int_{-\infty}^{t} x(\tau) d\tau
$$
 به تمک رابطه اصلی سیستم محاسبه نمایید.  
\nالف: خروجی این سیستم را به ازای ورودی  $x(t) = e^{-at}u(t)$  به کمک رابطه اصلی سیستم محاسبه نمایید.  
\nب: پاسخ ضربه این سیستم را محاسبه نمایید.  
\nچ: خروجی این سیستم به ازای ورودی  $x(t) = e^{-at}u(t)$  با کمک پاسخ ضربه محاسبه نمایید.

**سیگنالهاوسیستمها**– **دکترحمیدحسنپور دانشگاه صنعتی شاهرود** 47

 $\circ$ 

ادامه مثال − = න − **پاسخ قسمت الف:** = න −∞ 0 اگر 0 > باشد، خروجی سیستم صفر است. در غیر اینصورت t − − − 1 1 − 1 − − = ቤ − − 1 = = න = ⇒ = () − − 0 0 

$$
h(t) = T\{\delta(t)\} = \int_{-\infty}^{t} \delta(\tau)d\tau = u(t)
$$

$$
y(t) = x(t) * h(t) = \int_{-\infty}^{+\infty} e^{-a\tau} u(\tau)u(t-\tau)d\tau = \int_{0}^{+\infty} e^{-a\tau} u(t-\tau)d\tau
$$
\n
$$
\mathbf{y}(t) = \int_{0}^{t} e^{-a\tau} d\tau = \frac{e^{-a\tau}}{-a} \Big|_{0}^{t} = \frac{1}{-a} (e^{-at} - 1) = \frac{1 - e^{-at}}{a}
$$
\n
$$
y(t) = \int_{0}^{t} e^{-a\tau} d\tau = \frac{e^{-a\tau}}{-a} \Big|_{0}^{t} = \frac{1}{-a} (e^{-at} - 1) = \frac{1 - e^{-at}}{a}
$$
\n
$$
y(t) = \frac{1 - e^{-at}}{a} u(t)
$$
\n
$$
y(t) = \frac{1 - e^{-at}}{a} u(t)
$$
\n
$$
y(t) = \frac{1 - e^{-at}}{a} u(t)
$$

مثال: سیستم LTI با پاسخ ضربه 
$$
h(t) = e^{-at}u(t), a > 0
$$
یبید. خروجی این سیستم به ازای ورودی  $x(t)$  =  $e^{at}u(-t)$  =  $e^{at}u(-t)$ 

$$
y(t) = x(t) * h(t) = \int_{-\infty}^{+\infty} x(\tau)h(t-\tau)d\tau = \int_{-\infty}^{+\infty} e^{a\tau}u(-\tau)e^{-a(t-\tau)}u(t-\tau)d\tau
$$

$$
= \int_{-\infty}^{0} e^{a\tau} e^{-a(t-\tau)} u(t-\tau) d\tau = e^{-at} \int_{-\infty}^{0} e^{2a\tau} u(t-\tau) d\tau
$$

$$
y(t) = e^{-at} \int_{-\infty}^{0} e^{2a\tau} d\tau = e^{-at} \frac{1}{2a} e^{2a\tau} \Big|_{-\infty}^{0} = e^{-at} \frac{1}{2a}
$$

$$
y(t) = e^{-at} \int_{-\infty}^{0} e^{2a\tau} u(t-\tau) d\tau = e^{-at} \int_{-\infty}^{t} e^{2a\tau} d\tau = e^{-at} \frac{1}{2a} e^{2a\tau} \Big|_{-\infty}^{t} = e^{at} \frac{1}{2a} \quad : \text{where } t < 0 \text{ and } t < 0
$$

میتوان خروجی 
$$
y(t)
$$
را به صورت زیر نشان داد.

$$
y(t) = \frac{1}{2a} e^{-a|t|}, a > 0
$$
  
49  
شگاه منعتی شاهرود

1

 $\bullet$ 

**ویژگیهای کانولوشن** 

**ویژگی -1 جابه جایی پذیری** خاصیت فوق بیان میدارد که نقشهای سیگنال ورودی و پاسخ ضربه در یک سیستم قابلیت جابهجایی  $f[n] * g[n] = g[n] * f[n]$   $f(t) * g(t) = g(t) * f(t)$ 

دارند.

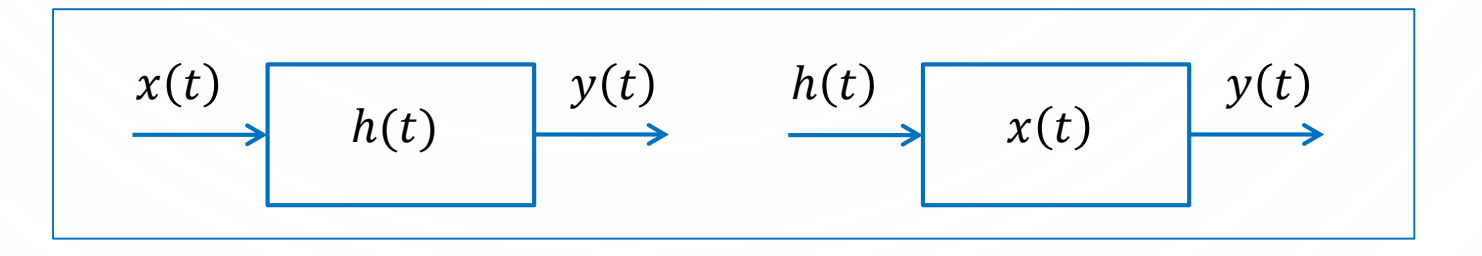

**ویژگیهای کانولوشن** 

**ویژگی -2 توزیع پذیری** این ویژگی بیان میدارد که ترکیب موازی سیستمهای LTI معادل تک سیستمی است که پاسخ ضربهاش  $x(t) * (h_1(t) + h_2(t)) = x(t) * h_1(t) + x(t) * h_2(t)$  $x[n] * (h_1[n] + h_2[n]) = x[n] * h_1[n] + x[n] * h_2[n]$ 

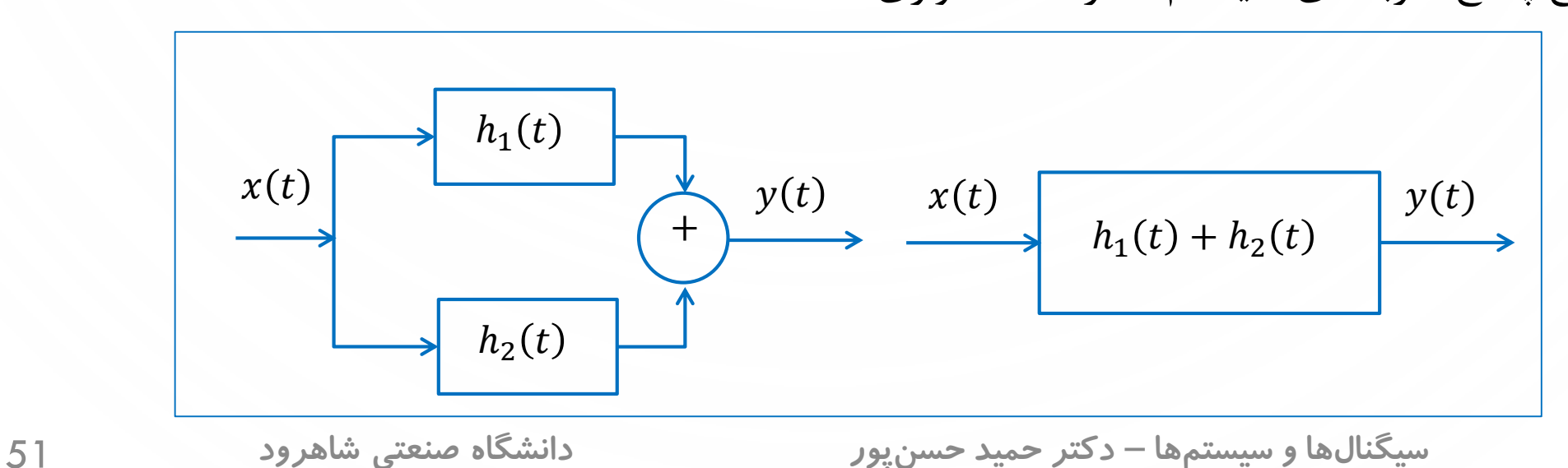

مجموع پاسخ ضربههای سیستمها در حالت موازی است.

**ویژگیهای کانولوشن ویژگی -3 شرکت پذیری** از همین رو در کانولوشن های پشت سر هم نیازی به پرانتزگذاری وجود ندارد، و می توان آن ها را به صورت نوشت.  $x[n] * h_1[n] * h_2[n] * x(t) * h_1(t) * h_2(t)$ این ویژگی بیان میدارد که هر ترکیب سری چند سیستم LTI را میتوان با یک سیستم جایگزین کرد، بطوریکه پاسخ ضربه تک سیستم، معادل کانولوشن پاسخ ضربههای سیستمهای سری است.  $x[n] * (h_1[n] * h_2[n]) = (x[n] * h_1[n]) * h_2[n]$  $x(t) * (h_1(t) * h_2(t)) = (x(t) * h_1(t)) * h_2(t)$  $h_1(t) * h_2(t)$  $x(t)$   $y(t)$  $\blacktriangleright$   $h_1(t)$  $x(t)$   $y(t)$  $\rightarrow$   $h_2(t)$ 

مثال : حاصل هر یک از عبارت های ریاضی زیر را محاسبه نمایید.

 $I_1: x(t) * \delta(t)$   $I_2: x[n] * \delta[n]$  $I_3: x(t) * \delta(t - t_0)$   $I_4: x[n] * \delta[n - n_0]$  $I_5: x(t) * u(t)$   $I_6: x[n] * u[n]$  $I_7$ :  $x(t) * u(t - t_0)$   $I_8$ :  $x[n] * u[n - n_0]$ 

$$
x(t) * \delta(t) = \int_{-\infty}^{+\infty} x(\tau) \delta(t - \tau) d\tau = x(\tau) \Big|_{\tau=t} = x(t)
$$

*•* **پاسخ :** حالت زمان گسسته

*•* **پاسخ :** حالت زمان پیوسته

$$
x[n] * \delta[n] = \sum_{k=-\infty}^{+\infty} x[k]\delta[n-k] = x[n]
$$

n

*•* **پاسخ :** حالت زمان پیوسته

$$
x(t) * \delta(t - t_0) = \int_{-\infty}^{+\infty} x(\tau) \delta(t - t_0 - \tau) d\tau = x(\tau) \Big|_{\tau = t - t_0} = x(t - t_0)
$$

*•* **پاسخ :** حالت زمان گسسته

$$
x[n] * \delta[n - n_0] = \sum_{k = -\infty}^{+\infty} x[k] \delta[n - n_0 - k] = x[n - n_0]
$$
  
O  
54  $\delta$  = - $\infty$ 

$$
x(t) * u(t) = \int_{-\infty}^{+\infty} x(\tau)u(t-\tau)d\tau = \int_{-\infty}^{t} x(\tau)d\tau
$$

$$
x[n] * u[n] = \sum_{k=-\infty}^{+\infty} x[k]u[n-k] = \sum_{k=-\infty}^{n} x[k]
$$

−∞

+∞

*•* **پاسخ** : حالت زمان پیوسته

*•* **پاسخ :** حالت زمان گسسته

$$
x[n] * u[n - n_0] = \sum_{k = -\infty}^{+\infty} x[k]u[n - n_0 - k] = \sum_{k = -\infty}^{n - n_0} x[k]
$$

 $x(\tau)u(t-t_0-\tau)d\tau =$ 

−∞

 $t-t_0$ 

 $x(\tau)d\tau$ 

ادامه مثال

*•* **پاسخ** : حالت زمان پیوسته

*•* **پاسخ :** حالت زمان گسسته

 $\sum$ 

 $\bigcap$ 

 $x(t) * u(t - t_0) =$ 

0  
مثال: فرض کنید سیستمی از زیرسیستمهایی تشکیل شده است. اگر نحوه چینش زیرسیستمها به نحوی  
باشد که در شکل زیر نمایش داده شده است، پاسخ ضربه سیستم را بیابید.  

$$
h_1(t) = e^{-t}u(t)
$$

$$
h_2(t) = u(t)
$$

$$
h_3(t) = e^{-3t}u(t)
$$

 $\bullet$ 

 $\bigcap$ 

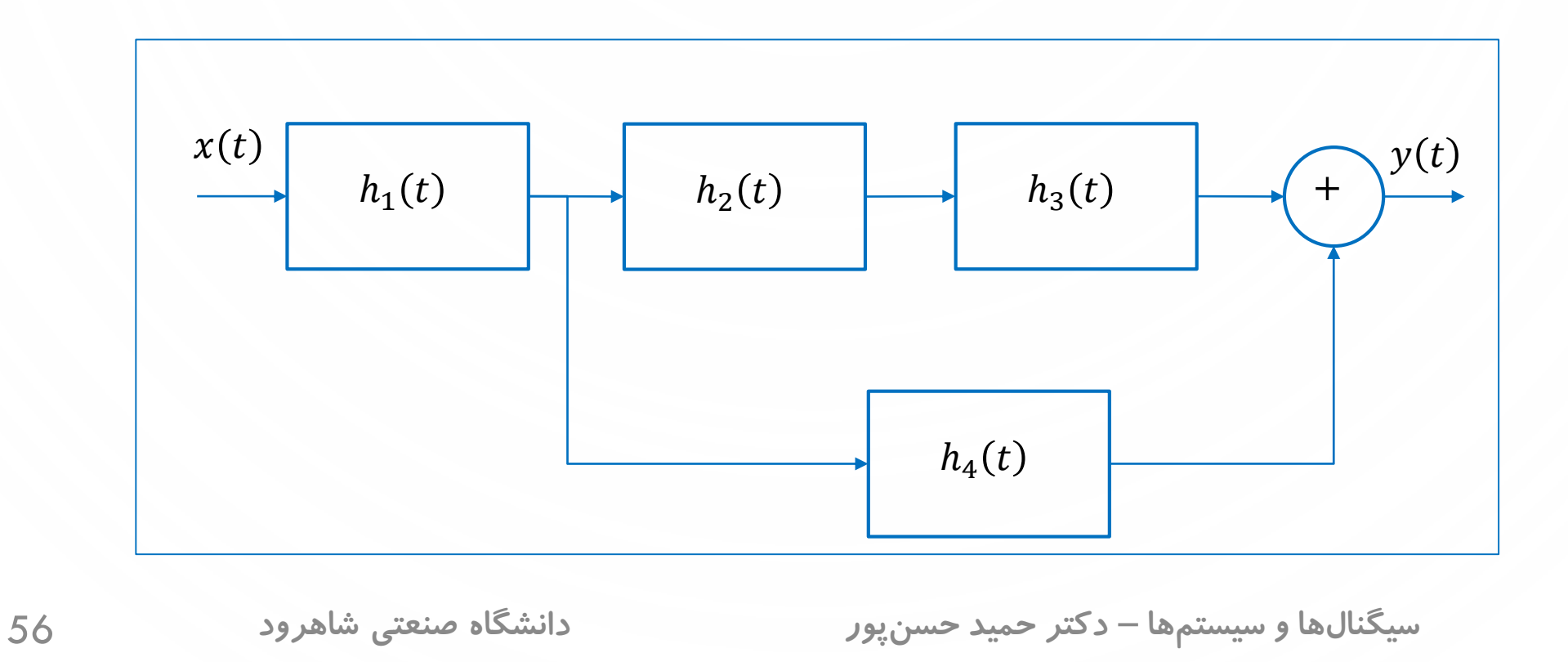

 $h(t) = h_1(t) * (h_2(t) * h_3(t) + h_4(t))$ 

در ابتدا بخش  $h_{2}(t)\ast h_{3}(t)$  را محاسبه می کنیم.

**پاسخ:** پاسخ ضربه سیستم را می توان به صورت زیر مدل کرد.

$$
h_2(t) * h_3(t) = \int_{-\infty}^{+\infty} h_3(\tau) h_2(t-\tau) d\tau = \int_{-\infty}^{+\infty} e^{-3\tau} u(\tau) u(t-\tau) d\tau = \int_0^{+\infty} e^{-3\tau} u(t-\tau) d\tau
$$

اگر  $t < 0$  باشد، حاصل کانولوشن صفر است. در غیر اینصورت

$$
h_2(t) * h_3(t) = \int_0^{+\infty} e^{-3\tau} u(t-\tau) d\tau = \int_0^t e^{-3\tau} d\tau = -\frac{1}{3} e^{-3\tau} \Big|_0^t = -\frac{1}{3} (e^{-3t} - 1) = \frac{1}{3} (1 - e^{-3t})
$$

بنابراین داریم:

$$
h_2(t) * h_3(t) = \frac{1}{3}(1 - e^{-3t})u(t)
$$

در این مرحله بخش  $h_4(t) + h_3(t) + h_2(t)$  را محاسبه می کنیم.  $h_2(t) * h_3(t) + h_4(t) =$ 1 3  $(1 - e^{-3t})u(t) + e^{-3t}u(t) =$ 1 3  $u(t) +$ 2 3  $e^{-3t}u(t)$ 

بنابراین پاسخ ضربه سیستم به صورت زیر است:

$$
h(t) = h_1(t) * (h_2(t) * h_3(t) + h_4(t)) = (e^{-t}u(t)) * \left(\frac{1}{3}u(t) + \frac{2}{3}e^{-3t}u(t)\right)
$$

$$
= (e^{-t}u(t)) * (\frac{1}{3}u(t)) + (e^{-t}u(t)) * (\frac{2}{3}e^{-3t}u(t)) = I_1 + I_2
$$

به صورت مجرا دو کانولوشن 
$$
I_2 = \left(e^{-t}u(t)\right) * \left(\frac{2}{3}e^{-3t}u(t)\right) \centerdot I_1 = \left(e^{-t}u(t)\right) * \left(\frac{1}{3}u(t)\right)
$$
سیدیه.

$$
l_{1} = (e^{-t}u(t)) * (\frac{1}{3}u(t)) = \int_{-\infty}^{+\infty} e^{-\tau}u(\tau)\frac{1}{3}u(t-\tau)d\tau = \int_{0}^{+\infty} e^{-\tau}\frac{1}{3}u(t-\tau)d\tau
$$
\n
$$
l_{1} = \int_{0}^{+\infty} e^{-\tau}\frac{1}{3}u(t-\tau)d\tau = \frac{1}{3}\int_{0}^{t} e^{-\tau}d\tau = -\frac{1}{3}e^{-\tau}\Big|_{0}^{t} = -\frac{1}{3}(e^{-t}-1) = \frac{1}{3}(1-e^{-t})
$$
\n
$$
l_{1} = \frac{1}{3}(1-e^{-t})u(t)
$$
\n
$$
l_{2} = (e^{-t}u(t)) * (\frac{2}{3}e^{-3t}u(t)) = \int_{-\infty}^{+\infty} e^{-\tau}u(\tau)\frac{2}{3}e^{-3(t-\tau)}u(t-\tau)d\tau = \frac{2}{3}\int_{0}^{+\infty} e^{-\tau}e^{-3(t-\tau)}u(t-\tau)d\tau
$$
\n
$$
l_{3} = \frac{2}{3}\int_{0}^{t} e^{-\tau}e^{-3(t-\tau)}d\tau = \frac{2}{3}e^{-3t}\int_{0}^{t} e^{2\tau}d\tau = \frac{2}{3}e^{-3t}(\frac{1}{2}e^{2\tau}\Big|_{0}^{t}) = \frac{1}{3}e^{-3t}(e^{2t}-1) = \frac{1}{3}(e^{-t}-e^{-3t})
$$
\n
$$
l_{2} = \frac{2}{3}\int_{0}^{t} e^{-\tau}e^{-3(t-\tau)}d\tau = \frac{2}{3}e^{-3t}\int_{0}^{t} e^{2\tau}d\tau = \frac{2}{3}e^{-3t}(\frac{1}{2}e^{2\tau}\Big|_{0}^{t}) = \frac{1}{3}e^{-3t}(e^{2t}-1) = \frac{1}{3}(e^{-t}-e^{-3t})
$$
\n
$$
l_{3} = \frac{1}{3}(e^{-t}-e^{-3t})u(t)
$$
\n
$$
l_{4} = \frac{1}{3}(e^{-t}-e^{-3t})u(t)
$$
\n
$$
l_{5} = \frac{1}{3}(e^{-t}-e^{-3t})u(t)
$$

 $\int$ 

 $\overline{P}$ 

ادامه مثال

 $\circ$ 

 $\int$ 

بنابراین پاسخ ضربه به صورت زیر محاسبه می شود.

$$
h(t) = I_1 + I_2 = \frac{1}{3}(1 - e^{-t})u(t) + \frac{1}{3}(e^{-t} - e^{-3t})u(t) = \frac{1}{3}(1 - e^{-3t})u(t)
$$

**پاسخپلهسیستم**

*•* پاسخ پله یک سیستم LTI عبارت است از خروجی سیستم به ازای ورودی پله واحد ) یا ( که به صورت  $\left\lceil \mathbf{n}\right\rceil$ یا  $\left\lceil \mathbf{s}(t)\right\rceil$  نمایش داده میشود.

 $s(t) = T{u(t)}$   $s[n] = T{u[n]}$ 

*•* برای محاسبه خروجی سیستم به ازای ورودی پله واحد، کافی است پله واحد را با پاسخ ضربه سیستم

کانوالو کرد. **سیگنالهاوسیستمها**– **دکترحمیدحسنپور دانشگاه صنعتی شاهرود** 61  $s(t) = u(t) * h(t) = |t|$ −∞ +∞  $u(t-\tau)h(\tau)d\tau =$ −∞  $t\,$  $h(\tau) d\tau$  $s[n] = u[n] * h[n] = \sum$  $k=-\infty$ +∞  $u[n-k]h[k] = \sum$  $k=-\infty$  $\boldsymbol{n}$  $h[k]$ 

**ادامهپاسخپله**

*•* برای سیستم های LTI زمان پیوسته می توان با مشتق از پاسخ پله به پاسخ ضربه رسید.

$$
h(t) = s'(t) = \frac{ds(t)}{dt}
$$

*•* برای سیستم های LTI زمان گسسته می توان با تفاضل محدود از پاسخ پله به پاسخ ضربه رسید.  $h[n] = s[n] - s[n-1]$ 

$$
s[n] = \sum_{k=-\infty}^{+\infty} u[k]h[n-k] = \sum_{k=-\infty}^{+\infty} u[k]a^{n-k}u[n-k] = \sum_{k=0}^{+\infty} a^{n-k}u[n-k]
$$
\n
$$
s[n] = \sum_{k=-\infty}^{+\infty} u[k]h[n-k] = \sum_{k=-\infty}^{+\infty} u[k]a^{n-k}u[n-k] = \sum_{k=0}^{+\infty} a^{n-k}u[n-k]
$$
\n
$$
s[n] = \sum_{k=0}^{+\infty} a^{n-k}u[n-k] = \sum_{k=0}^{n} a^{n-k} = a^{n} \sum_{k=0}^{n} a^{-k} = a^{n} \sum_{k=0}^{n} \left(\frac{1}{a}\right)^{k} = a^{n} \left(\frac{1 - \left(\frac{1}{a}\right)^{n+1}}{1 - \frac{1}{a}}\right) = \frac{a^{n} - \left(\frac{1}{a}\right)}{1 - \frac{1}{a}}
$$
\n
$$
= \frac{1 - a^{n+1}}{1 - a}
$$
\n
$$
s[n] = \frac{1 - a^{n+1}}{1 - a} u[n]
$$
\n
$$
s[n] = \frac{1 - a^{n+1}}{1 - a} u[n]
$$

**سیگنالهاوسیستمها**– **دکترحمیدحسنپور دانشگاه صنعتی شاهرود** 63

 $\circ$ 

 $\bigcap$ 

 $\int$ 

مثال: فرض کنید پاسخ پله یک سیستم LTI به صورت 
$$
s(t) = \frac{1}{2} t^2 u(t)
$$
بیابید.  
\n
$$
x(t) = u(t - 2) + \delta(t - 5)
$$
را بیابید.  
**پاسخ:** از آنجایی که سیستم LTI است، داریم:

 $y(t) = T\{x(t)\} = s(t-2) + h(t-5)$ 

برای محاسبه پاسخ ضربه از پاسخ پله مشتق می گیریم.

$$
h(t) = tu(t) + \frac{1}{2}t^2 \delta(t) = tu(t)
$$

بنابراین خروجی به صورت زیر محاسبه می شود.

$$
y(t) = \frac{1}{2}(t-2)^2u(t-2) + (t-5)u(t-5)
$$

**ویژگیهایسیستمهای**LTI

-2 -3 -1 حافظه دار و بدون حافظه بودن -2 -3 -2 علّی و غیرعلّی بودن -2 -3 -3 پایداری

**سیگنالهاوسیستمها**– **دکترحمیدحسنپور دانشگاه صنعتی شاهرود** 65

# **حافظهداروبدونحافظهبودنسیستمLTI**

- *•* همانطور که قبالً بیان شد، سیستم بی حافظه سیستمی است که خروجی آن در هر لحظه فقط به ورودی در همان لحظه بستگی داشته باشد.
- *•* پاسخ ضربه یک سیستم LTI به مفهوم اعمال ورودی ضربه به سیستم <sup>و</sup> محاسبه خروجی است؛ بنابراین پاسخ ضربه یک سیستم LTI بدون حافظه فقط در لحظه صفر مقدار دارد.
- $h[n] = 0, n \neq 0$  یک سیستم LTI بدون حافظه است اگر و تنها اگر رابطه  $t \neq 0, t \neq 0$  (یا  $n \neq 0$ ) e برقرار باشد.

**سیگنالهاوسیستمها**– **دکترحمیدحسنپور دانشگاه صنعتی شاهرود** 66

**علّیوغیرعلّیبودن سیستمLTI**

*•* سیستم علّی به سیستمی گفته میشود که پاسخ آن به یک ورودی، فقط به ورودی <sup>و</sup> ورودی های گذشته سیستم بستگی داشته باشد.

• یک سیستم LTI علی است اگر و تنها اگر رابطه زیر برقرار باشد.  
\n
$$
h(t) = 0, t < 0
$$
\n
$$
h[n] = 0, n < 0
$$

**سیگنالهاوسیستمها**– **دکترحمیدحسنپور دانشگاه صنعتی شاهرود** 67

### **پايداري سیستمLTI**

همانطور که قبالً بیان شد، یک سیستم زمان پیوسته پایدار است اگر به ازای هر ورودی محدود، خروجی سیستم محدود باشد.

برای پایداری یک سیستم زمان پیوسته LTI با پاسخ ضربه  $h(t)$  باید رابطه زیر برای آن صادق باشد.

 $\overline{1}$ −∞ +∞  $h(\tau)|d\tau<+\infty$ 

برای پایداری یک سیستم زمان گسسته LTI با پاسخ ضربه  $h\llbracket n\rrbracket$  باید رابطه زیر برای آن صادق باشد.

 $\sum$  $k=-\infty$ +∞  $h[k]| < +\infty$ 

مثال: پایداری سیستم 
$$
h(t) = e^{-t}u(2-t)
$$
 را بررسی کنید.  
پاسخ:

$$
\int_{-\infty}^{+\infty} |h(\tau)| d\tau = \int_{-\infty}^{+\infty} |e^{-\tau}u(2-\tau)| d\tau = \int_{-\infty}^{2} e^{-\tau} d\tau \to +\infty
$$

بنابراین این سیستم ناپایدار است، چون انتگرال اندازه پاسخ ضربه آن محدود نیست.

**سیگنالهاوسیستمها**– **دکترحمیدحسنپور دانشگاه صنعتی شاهرود** 69

| Ò

 $\int$ 

مثال: تحت چه شرایطی سیستم 
$$
h[n] = a^n u[n]
$$
 پایدار است.  
 $\mathfrak{p}$ 

$$
\sum_{k=-\infty}^{+\infty} |h[k]| = \sum_{k=-\infty}^{+\infty} |a^k u[k]| = \sum_{k=0}^{+\infty} |a^k| = \sum_{k=0}^{+\infty} |a|^k
$$

اگر  $1\geq|a|\geq|$  باشد سیستم ناپایدار است زیرا مجموع اندازه پاسخ ضربه نامحدود است. در غیر اینصورت سیستم پایدار است زیرا

$$
\sum_{k=-\infty}^{+\infty} |h[k]| = \sum_{k=0}^{+\infty} |a|^k = \frac{1}{1-|a|}
$$

**سیگنالهاوسیستمها**– **دکترحمیدحسنپور دانشگاه صنعتی شاهرود** 70

| Ò

**تابعویژهسیستمهای**LTI

-2 -4 -1 تابع ویژه سیستم های *LTI* زمان گسسته -2 -4 -2 تابع ویژه سیستم های *LTI* زمان پیوسته

**سیگنالهاوسیستمها**– **دکترحمیدحسنپور دانشگاه صنعتی شاهرود** 71

**تابعویژهسیستمهای**LTI

تابع غیر صفر . )یا . ( تابع ویژه **عملگر خطی** . است اگر  $T\{x(.)\} = \lambda x(.)$   $T\{x(.)\} = \lambda x(.)$ 

که در آن  $\lambda$  عددی اسکالر و مقدار ویژه متناظر با تابع ویژه  $\chi(.)$  (یا  $\lambda$ ) است.

 $x(.)$  رابطه بالا را میتوان به این صورت تفسیر کرد که میتوان به جای اعمال عملگر خطی  $T\{.\}$ (یا  $T\{x[.]\}$  ) بر روی تابع یا  $x[.]$ )، حاصل $\text{div}$ ب اسکالر  $\lambda x(.)$ (یا  $\lambda x$ ) را محاسبه نمود.

در بسیاری از موارد محاسبه این ضرب اسکالر سریع تر از محاسبه عملگر است؛ بنابراین تجزیه مقادیر ویژه را می توان روشی بسیار مؤثر و قوی در تبدیل پیچیدگی به سادگی دانست.

**سیگنالهاوسیستمها**– **دکترحمیدحسنپور دانشگاه صنعتی شاهرود** 72
**تابعویژهسیستمهای** LTI **زمانگسسته**

تابع ویژه یک سیستم ITازمان گسسته به صورت 
$$
x[n] = z^n
$$
 تابع ویژه یک سیستم LTI باشد، باید در رابطه زیر صدق کند:
$$
x[n] = z^n
$$
ویژه یک سیستم LTI باشد، باید در رابطه زیر صدق کند:
$$
T\{z^n\} = \lambda z^n
$$

مقدار ویژه متناظر با تابع ویژه  $z^n$   $\lfloor n\rfloor = z$  برای سیستمهای LTI به صورت زیر تعریف میشود:

$$
\lambda = H(z) = \sum_{k=-\infty}^{+\infty} h[k]z^{-k}
$$

**سیگنالهاوسیستمها**– **دکترحمیدحسنپور دانشگاه صنعتی شاهرود** 73

19

 $\begin{bmatrix} 1 \\ 0 \end{bmatrix}$ 

$$
\sum_{i=1}^{\infty} z_i
$$
对ان، مشار، متناظر با تابع ویژه متناطر با تاہع ویژه شناطر میز ورودی  $x[n] = z^n$  برای در این رابطه 2 یک متفیر میداتدا  
\n
$$
x[n] = z^n
$$
 بواک دیزه سیستم آنیبر در بامطه 72 $n = \frac{1}{2}$  مورت {15) میرت $T[n] = \frac{1}{2}$  بییر بازیا پاشید باری انجنییرناپذیر با زامان  
\n
$$
x[n] = y[n + n_0]
$$
  
\n
$$
T\{z^{n+n_0}\} = y[n + n_0]
$$
  
\n
$$
T\{z^{n+n_0}\} = T\{z^n z^{n_0}\} = z^{n_0}T\{z^n\} = z^{n_0}y[n]
$$
  
\n
$$
y[n + n_0] = z^{n_0}y[n]
$$
  
\n
$$
y[n_0] = y[0]z^{n_0}
$$
  
\n
$$
y[n_0] = y[0]z^{n_0}
$$
  
\n
$$
y[n_1] = y[0]z^{n_0}
$$
  
\n
$$
y[n] = y[0]z^n
$$

Ш

 $\bullet$ 

 $\bigcirc$ 

 $\int$ 

• مقدار ویژه متناظر در مثال قبل به صورت 
$$
\lambda = y[0]
$$
 محاسبه شد که با  $H(z)$  برابر است؛ زیرا

$$
y[n] = \sum_{k=-\infty}^{+\infty} h[k]z^{n-k}
$$

$$
\stackrel{n=0}{\Longrightarrow}y[0] = \sum_{k=-\infty}^{+\infty} h[k]z^{-k} = H(z)
$$

مثال: به کمک کانولوشن در حوزه زمان، نشان دهید  $z^{\,n}$  تابع ویژه برای سیستمهای LTI زمان گسسته است. در این رابطه Z یک متغیر مختلط است. **پاسخ:**

$$
y[n] = T\{z^n\} = \sum_{k=-\infty}^{+\infty} h[k]z^{n-k} = \sum_{k=-\infty}^{+\infty} h[k]z^{-k}z^n = \left(\sum_{k=-\infty}^{+\infty} h[k]z^{-k}\right)z^n = H(z)z^n = \lambda z^n
$$

که در آن  $H(z)$  مقدار ویژه متناظر با تابع ویژه  $z^n$  =  $z^n$  برای سیستمهای LTI است.  $H(z)$  به صورت زیر تعریف میشود.

$$
H(z) = \sum_{k=-\infty}^{+\infty} h[k]z^{-k}
$$

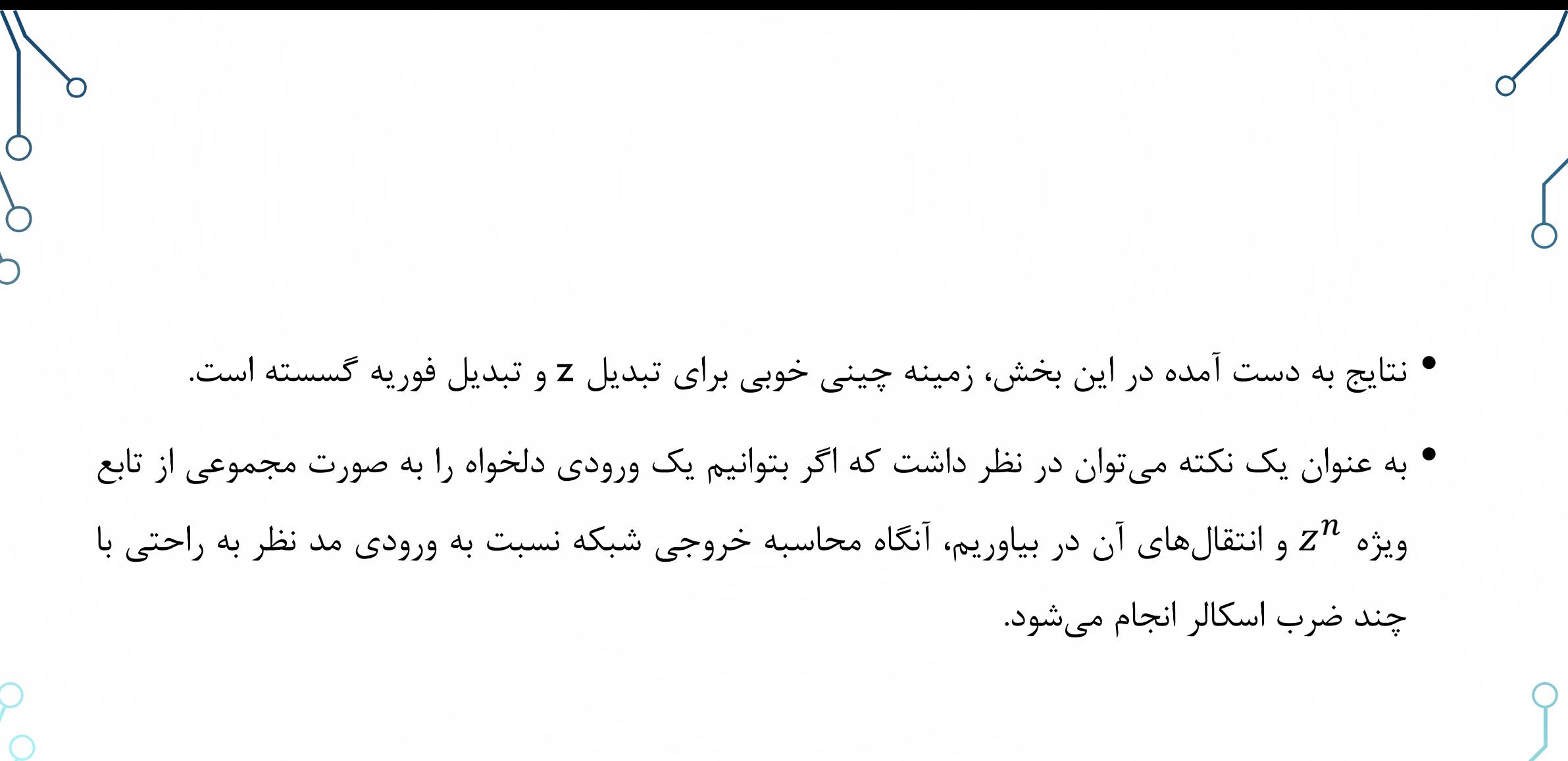

 $\mathsf{d}$ 

 $\bigcirc$ 

 $\bigg\}$ 

**تابعویژهسیستمهای**LTI **زمانپیوسته**

- *•* تابع ویژه یک سیستم LTI زمان پیوسته به صورت <sup>=</sup> تعریف می شود. در این رابطه یک متغیر مختلط است.
	- *•* برای آنکه <sup>=</sup> تابع ویژه یک سیستم LTI باشد، باید در رابطه زیر صدق کند.  $T\{e^{st}\}=\lambda e^{st}$
	- *•* مقدار ویژه متناظر با تابع ویژه <sup>=</sup> برای سیستم های LTI به صورت زیر تعریف می شود.

$$
H(s) = \int_{-\infty}^{+\infty} h(\tau) e^{-s\tau} d\tau
$$

$$
\nabla
$$
\n
$$
\nabla
$$
\n
$$
\nabla
$$
\n
$$
\nabla
$$
\n
$$
\nabla
$$
\n
$$
\nabla
$$
\n
$$
\nabla
$$
\n
$$
\nabla
$$
\n
$$
\nabla
$$
\n
$$
\nabla
$$
\n
$$
\nabla
$$
\n
$$
\nabla
$$
\n
$$
\nabla
$$
\n
$$
\nabla
$$
\n
$$
\nabla
$$
\n
$$
\nabla
$$
\n
$$
\nabla
$$
\n
$$
\nabla
$$
\n
$$
\nabla
$$
\n
$$
\nabla
$$
\n
$$
\nabla
$$
\n
$$
\nabla
$$
\n
$$
\nabla
$$
\n
$$
\nabla
$$
\n
$$
\nabla
$$
\n
$$
\nabla
$$
\n
$$
\nabla
$$
\n
$$
\nabla
$$
\n
$$
\nabla
$$
\n
$$
\nabla
$$
\n
$$
\nabla
$$
\n
$$
\nabla
$$
\n
$$
\nabla
$$
\n
$$
\nabla
$$
\n
$$
\nabla
$$
\n
$$
\nabla
$$
\n
$$
\nabla
$$
\n
$$
\nabla
$$
\n
$$
\nabla
$$
\n
$$
\nabla
$$
\n
$$
\nabla
$$
\n
$$
\nabla
$$
\n
$$
\nabla
$$
\n
$$
\nabla
$$
\n
$$
\nabla
$$
\n
$$
\nabla
$$
\n
$$
\nabla
$$
\n
$$
\nabla
$$
\n
$$
\nabla
$$
\n
$$
\nabla
$$
\n
$$
\nabla
$$
\n
$$
\nabla
$$
\n
$$
\nabla
$$
\n
$$
\nabla
$$
\n
$$
\nabla
$$
\n
$$
\nabla
$$
\n
$$
\nabla
$$
\n
$$
\nabla
$$
\n
$$
\nabla
$$

 $\bigcap$ 

 $\bullet$ 

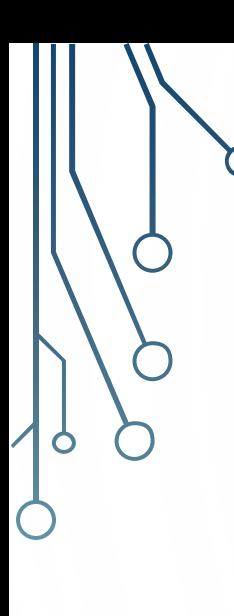

مقدار ویژه متناظر در مثال قبل به صورت 
$$
\lambda = y(0)
$$
 محاسبه شد که با  $H(s)$  برابر است؛ زیرا

$$
y(t) = \int_{-\infty}^{+\infty} h(\tau) e^{s(t-\tau)} d\tau
$$

$$
\stackrel{t=0}{\Longrightarrow} y(0) = \int_{-\infty}^{+\infty} h(\tau)e^{-s\tau}d\tau = H(s)
$$

s مثال: به کمک کانولوشن در حوزه زمان، نشان دهید  $e^{st}$  تابع ویژه برای سیستمهای LTI زمان پیوسته است. در این رابطه یک متغیر مختلط است. **پاسخ:** +∞ +∞  $\angle$   $+∞$ 

$$
y[n] = T\{e^{st}\} = \int_{-\infty}^{\infty} h(\tau)e^{s(t-\tau)}d\tau = \int_{-\infty}^{\infty} h(\tau)e^{st}e^{-s\tau}d\tau = \left(\int_{-\infty}^{\infty} h(\tau)e^{-s\tau}d\tau\right)e^{st}
$$

$$
= H(s)e^{st} = \lambda e^{st}
$$

$$
\lim_{t \to +\infty} H(s) = \lim_{t \to +\infty} I\{s\} = \lim_{t \to +\infty} I\{s\} = \lim_{t \
$$

که در آن  $H(s)$  مقدار ویژه متناظر با تابع ویژه  $z(t)=e^{st}$  برای سیستمهای  $\Pi$ I است.  $H(s)$  به صورت زیر تعریف می شود.

$$
H(s) = \int_{-\infty}^{+\infty} h(\tau) e^{-s\tau} d\tau
$$

*•* نتایج به دست آمده در این بخش، زمینه چینی خوبی برای تبدیل الپالس <sup>و</sup> تبدیل فوریه پیوسته است. *•* به عنوان یک نکته می توان در نظر داشت که اگر بتوانیم یک ورودی دلخواه را به صورت مجموعی از تابع ویژه  $e^{st}$  و انتقال های آن در بیاوریم، آنگاه محاسبه خروجی شبکه نسبت به ورودی مد نظر به راحتی با چند ضرب اسکالر انجام می شود.

**سیگنالهاوسیستمها**– **دکترحمیدحسنپور دانشگاه صنعتی شاهرود** 82

مثال: به کمک کانولوشن در حوزه زمان، نشان دهید  $e^{\hskip.1pt j\omega t}$  تابع ویژه برای سیستمهای LTI زمان پیوسته است. **پاسخ:**

$$
y[n] = T\{e^{j\omega t}\} = \int_{-\infty}^{+\infty} h(\tau)e^{j\omega(t-\tau)}d\tau = \int_{-\infty}^{+\infty} h(\tau)e^{j\omega t}e^{-j\omega \tau}d\tau
$$

$$
= \left( \int_{-\infty}^{+\infty} h(\tau) e^{-j\omega \tau} d\tau \right) e^{j\omega t} = H(\omega) e^{j\omega t} = \lambda e^{j\omega t}
$$

که در آن 
$$
H(\omega)
$$
 به در آن  $H(\omega)$  بهمادی سیست<sub>م</sub>های **LTI** زمان پیوسته است. ( $H(\omega)$  به صورت ویز تعریف میشود.

$$
H(\omega) = \int_{-\infty}^{+\infty} h(\tau) e^{-j\omega \tau} d\tau
$$

مثال: سیستم LTI زیر را در نظر بگیرید.

$$
y(t) = \int_{-\infty}^{t} e^{-(t-\tau)} x(\tau) d\tau
$$

الف: پاسخ ضربه سیستم را بیابید.

ب: نشان دهید  $e^{st}$  تابع ویژه این سیستم است. مقدار ویژه متناظر را بیابید. در این رابطه S یک متغیر مختلط است.

 $H(s)=\int_{-\infty}^{+\infty}h(\tau)e^{-s\tau}d\tau$  ج: مقدار ویژه متناظر با تابع ویژه  $e^{st}$  را با کمک بیابید.  $H(s) = \int_{-\infty}^{+\infty} h(\tau) e^{-s\tau} d\tau$ 

**سیگنالهاوسیستمها**– **دکترحمیدحسنپور دانشگاه صنعتی شاهرود** 84

**پاسخ الف:**

ادامه مثال

$$
h(t) = \int_{-\infty}^{t} e^{-(t-\tau)} \delta(\tau) d\tau
$$

اگر 
$$
t < 0
$$
 باشد، حاصل صفر است. در غیر اینصورت

$$
h(t) = \int_{-\infty}^{t} e^{-(t-\tau)} \delta(\tau) d\tau = e^{-(t-\tau)} \Big|_{\tau=0} = e^{-t}
$$

بنابراین پاسخ ضربه به صورت زیر خواهد بود.  $h(t) = e^{-t}u(t)$ 

ادامه مثال

**پاسخ ب:**

$$
\begin{array}{l} \ddots \end{array} \begin{array}{l} \mathcal{C} \\ \mathcal{C} \end{array}
$$
 برای آنکه  $T \{e^{st}\} = \lambda e^{st}$  برای آنکه  $x(t) = e^{st}$  سیستم  $T$  باشد، باید در رابطه

$$
y(t) = T\{e^{st}\} = \int_{-\infty}^{t} e^{-(t-\tau)} e^{st} d\tau = e^{-t} \int_{-\infty}^{t} e^{(s+1)\tau} d\tau = e^{-t} \frac{1}{s+1} e^{(s+1)\tau} \Big|_{-\infty}^{t}
$$

$$
= e^{-t} \frac{1}{s+1} \Big( e^{(s+1)t} - \lim_{\tau \to -\infty} e^{(s+1)\tau} \Big) = e^{-t} \frac{1}{s+1} \Big( e^{(s+1)t} - 0 \Big) = \frac{1}{s+1} e^{st}
$$

 $\lim\limits_{\tau\to -\infty}e^{(S+1)\tau}$  شرط درست بودن رابطه بالا  $Re(s)>-1$  است؛ زیرا فقط در حالتی انتگرال بالا مقدار دارد که مقداری  $\lim_{\tau \to -\infty} e^{(s+1)\tau}$  $x(t)=e^{st}$  محدود داشته باشد که فقط در حالتی رخ میدهد که ضریب  $\tau$  عددی مثبت باشد. مقدار ویژه متناظر با تابع ویژه  $\lambda = \frac{1}{s+1}$  به صورت تعریف میشود.  $\lambda = \frac{1}{s+1}$ 

**سیگنالهاوسیستمها**– **دکترحمیدحسنپور دانشگاه صنعتی شاهرود** 86

ادامه مثال

**پاسخ ج:**

$$
H(s) = \int_{-\infty}^{+\infty} h(\tau)e^{-s\tau}d\tau = \int_{-\infty}^{+\infty} e^{-\tau}u(\tau)e^{-s\tau}d\tau = \int_{0}^{+\infty} e^{-\tau}e^{-s\tau}d\tau
$$
  
\n
$$
= \int_{0}^{+\infty} e^{-(s+1)\tau}d\tau = \frac{-1}{s+1}e^{-(s+1)\tau}\Big|_{0}^{+\infty} = \frac{-1}{s+1}(0-1) = \frac{1}{s+1}
$$
  
\n
$$
\therefore x(t) = e^{st} \text{ gives } x(t) = e^{st} \text{ using } \text{Re}(s) > -1 \text{ and } \text{Im}(s) > -1 \text{ by } \text{Im}(s) > 0
$$
  
\n
$$
\therefore x(t) = e^{st} \text{ using } \text{Im}(s) > 0
$$

n

O

 $\bigcirc$ 

**توصیفسیستمهای**LTI **بامعادالتدیفرانسیلی**

یک معادله دیفرانسیلی مرتبه N با ضرایب ثابت به صورت زیر تعریف می شود.

 $\sum$  $k=0$  $\boldsymbol{N}$  $a_k$  $d^k y(t)$  $\frac{\partial^2 u}{\partial t^k} = \sum_{k=0}$  $k=0$  $\boldsymbol{M}$  $b_k$  $d^kx(t)$  $dt^k$ که در آن  $a_k$  و  $b_k$  ضرایب حقیقی ثابت هستند و لزوماً  $0\neq s$ . گاهی رابطه بین ورودی و خروجی یک سیستم زمان پیوسته با یک معادله دیفرانسیلی مشخص می شود.

## **یکمثالازتوصیفسیستمهای**LTI **بامعادالتدیفرانسیلی**

- *•* فرض کنید ولتاژ منبع تغذیه، همان ورودی سیستم باشد؛ به عبارت دیگر  $. x(t) = v<sub>s</sub>(t)$
- *•* همچنین فرض کنید خروجی سیستم به صورت اختالف پتانسیل دو سر  $\cdot {\bf y}(t) = {\bf \emph{v}}_c(t)$  خازن تعریف شود؛ به عبارت دیگر
	- *•* رابطه بین ورودی <sup>و</sup> خروجی این سیستم به صورت زیر تعریف می شود.

$$
\frac{dy(t)}{dt} + \frac{1}{RC}y(t) = \frac{1}{RC}x(t)
$$

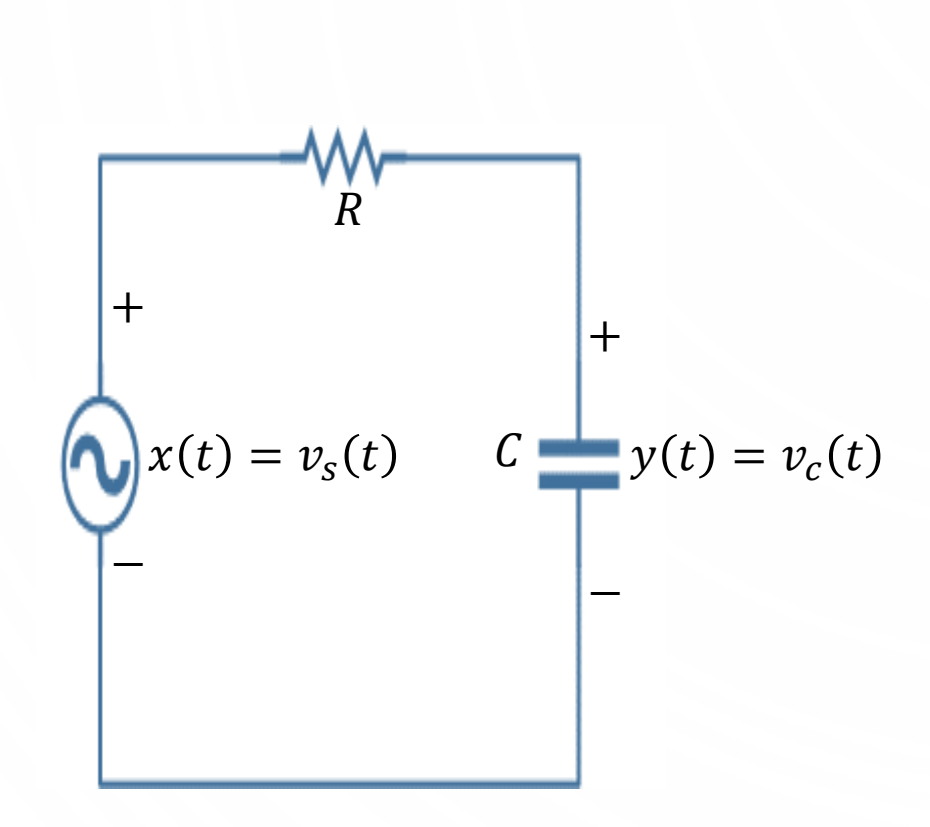

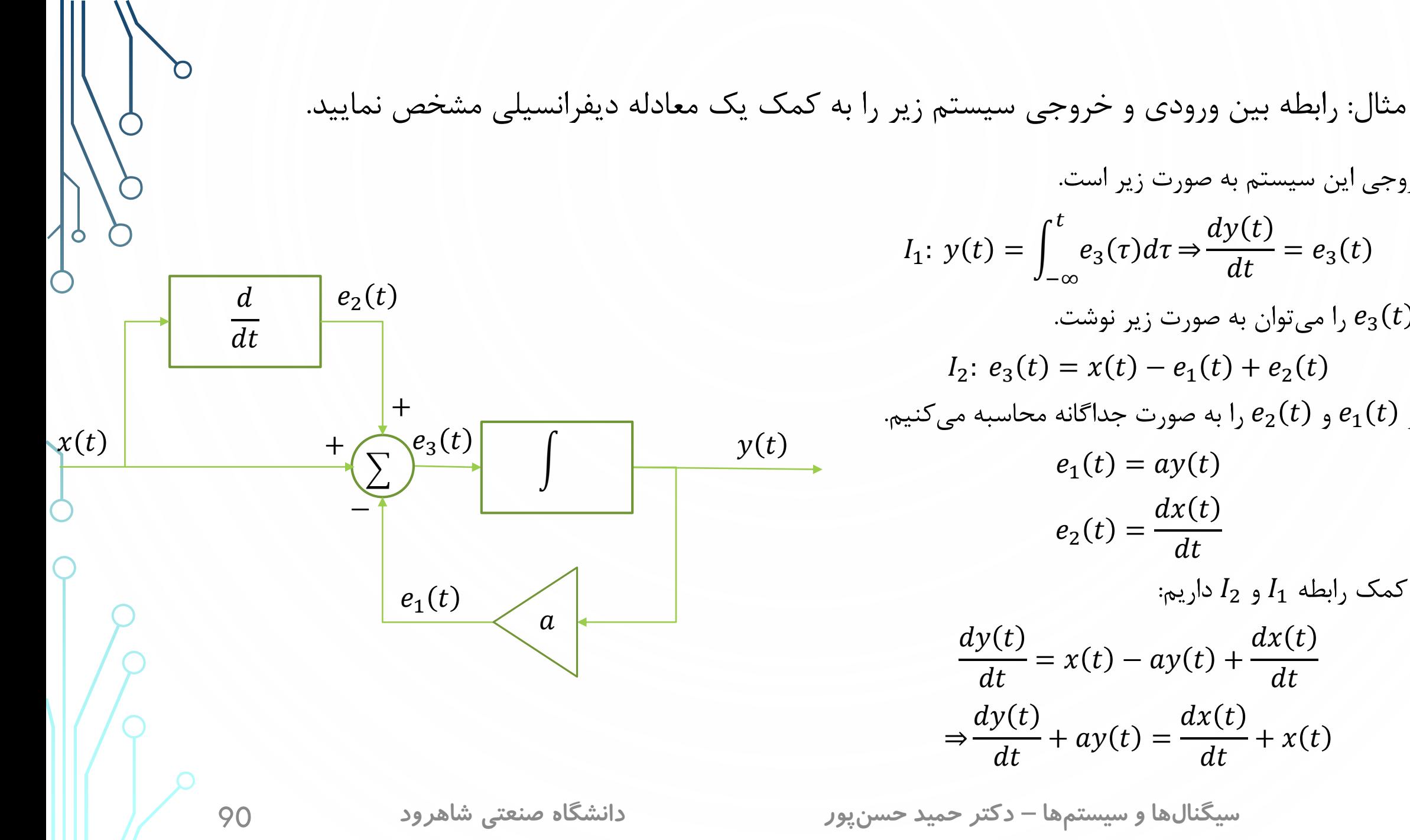

**پاسخ:** خروجی این سیستم به صورت زیر است.  $e_3(\tau)d\tau \Rightarrow$  $dy(t)$  $dt$  $= e_3(t)$ همچنین  $e_{3}(t)$  را میتوان به صورت زیر نوشت.  $I_2$ :  $e_3(t) = x(t) - e_1(t) + e_2(t)$ هر کدام از  $e_1(t)$  و  $e_2(t)$  را به صورت جداگانه محاسبه میکنیم.  $e_1(t) = ay(t)$  $e_2(t) =$  $dx(t$  $dt$ بنابراین با کمک رابطه 1<sub>1 و 2</sub>1 داریم:  $= x(t) - ay(t) +$  $dx(t)$  $dt$  $\frac{d}{dt} + ay(t) =$  $dx(t)$  $\frac{d}{dt} + x(t)$ 

**توصیفسیستمهای**LTI **بامعادالتتفاضلی**

*•* یک معادله تفاضلی مرتبه <sup>N</sup> با ضرایب ثابت به صورت زیر تعریف می شود.

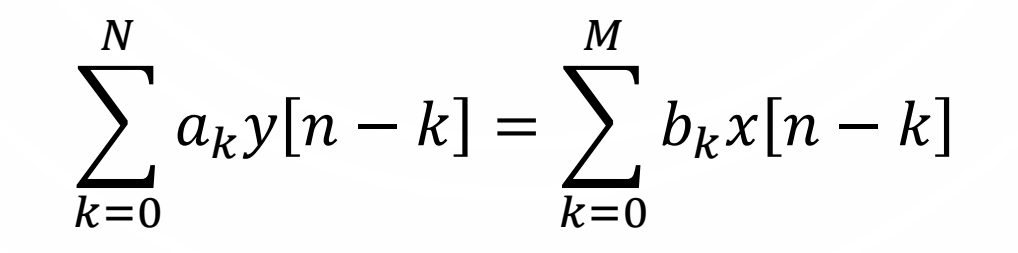

*•* که در آن <sup>و</sup> ضرایب حقیقی ثابت هستند <sup>و</sup> لزوماً <sup>0</sup> =/ . گاهی رابطه بین ورودی <sup>و</sup> خروجی یک سیستم زمان پیوسته با یک معادله تفاضلی مشخص می شود.

مثال: رابطه بین ورودی و خروجی سیستم زیر را به کمک یک معادله تفاضلی مشخص نمایید. **سیگنالهاوسیستمها**– **دکترحمیدحسنپور دانشگاه صنعتی شاهرود** 92  $\sum$  $\mathcal{X}[n]$  $y[n]$  $a_1$  $\pm$ −  $e_1[n]$ Unit delay  $\sqrt{a_2}$ — ↓ | — Unit delay  $e_2[n]$  $\overline{e_3[n]}$ **پاسخ:**  $y[n] = x[n] - e_1[n] - e_2[n] - e_3[n]$  $e_1[n] = a_1 y[n-1]$  $y[n] = x[n] - a_1 y[n-1] - e_2[n] - e_3[n]$  $e_2[n] = a_2 y[n]$  $y[n] = x[n] - a_1 y[n-1] - a_2 y[n] - e_3[n]$  $e_3[n]=x[n-1]$  $y[n] = x[n] - a_1 y[n-1] - a_2 y[n] - x[n-1]$ بنابراین  $a_1 y[n-1] + (1 + a_2) y[n] = x[n] - x[n-1]$ 

مثال: نمودار بلوکی سیستم توصیف شده با معادله تفاضلی زیر را رسم نمایید. 3 + 2 − 1 = + 2 − 1 + − 2 **پاسخ:** ابتدا معادله را مرتب می کنیم.

$$
y[n] = \frac{1}{3}(x[n] + 2x[n-1] + x[n-2] - 2y[n-1])
$$

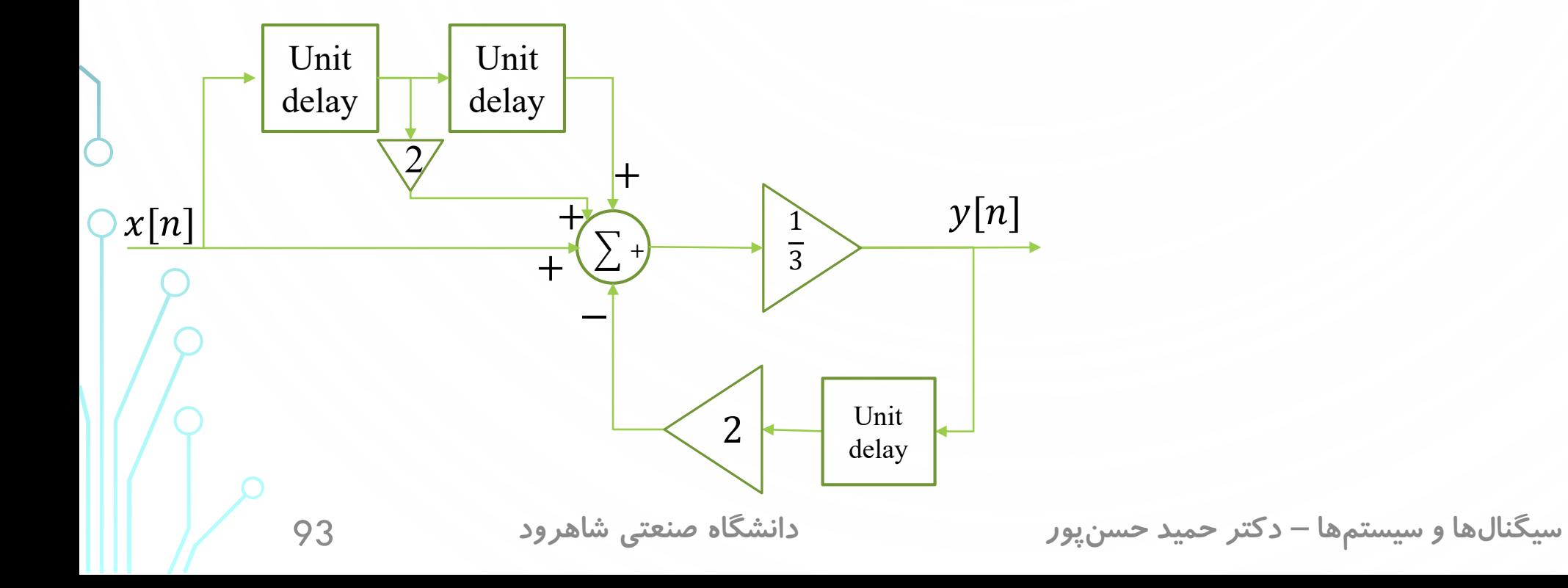

 $\bf{O}$ 

 $\bullet$ 

 $\bigcap$ 

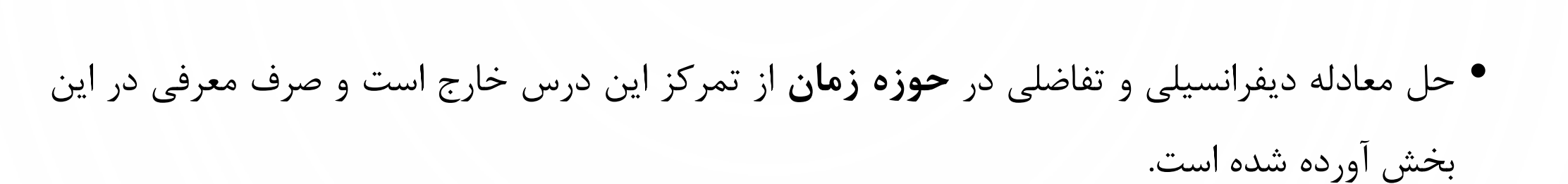

*•* در فصل های بعدی این معادالت در حوزه های دیگر حل خواهد شد.

**سیگنالهاوسیستمها**– **دکترحمیدحسنپور دانشگاه صنعتی شاهرود** 94

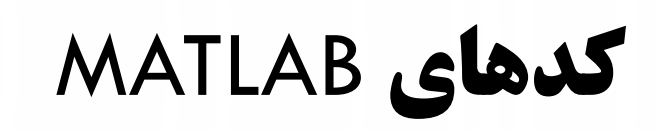

-2 -6 -1 دستور *conv*

**سیگنالهاوسیستمها**– **دکترحمیدحسنپور دانشگاه صنعتی شاهرود** 95

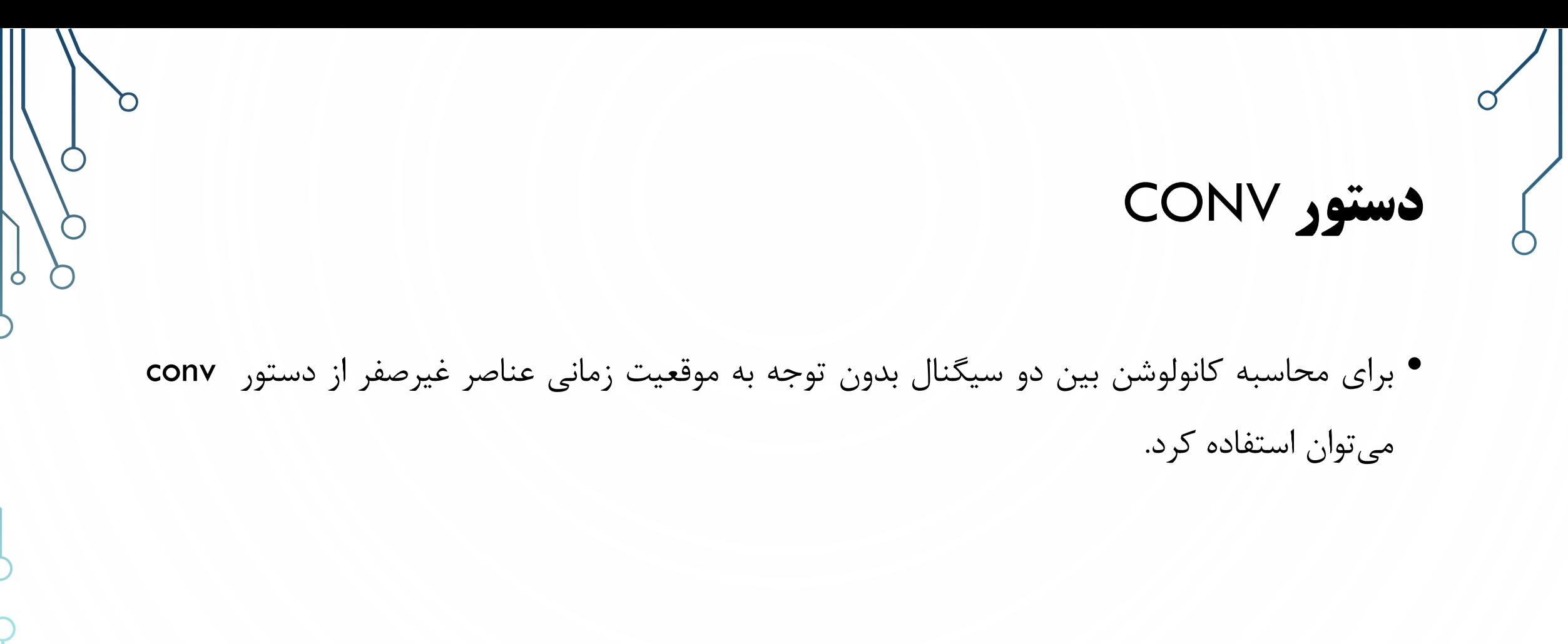

**سیگنالهاوسیستمها**– **دکترحمیدحسنپور دانشگاه صنعتی شاهرود** 96

 $\bigcirc$ 

 $\frac{1}{2}$ 

مثال: برنامهای بنویسید که کانولوشن بین دو سیگنال  $f = \{1,1,0,0,-1,-2,2,1\}$  و  $f = \{1,2,3,2,1\} = 0,$  ا محاسبه و نمایش دهد.

 $\gg$  f=[1,1,0,0,-1,-2,2,1];  $\gg$  g=[1,2,3,2,1];  $\gg$  fg=conv(f,g); >> figure;  $\gg$  subplot(2,2,1);  $\gg$  SS rep dt(1:length(f),f); >> title('\$f[n]\$','Interpreter','latex');  $\gg$  subplot(2,2,2);  $\gg$  SS rep dt(1:length(g),g); >> title('\$g[n]\$','Interpreter','latex');  $\geq$  subplot(2,2,[3 4]);  $>>$  SS rep dt(1:length(fg),fg); >> title('\$f[n]\*g[n]\$','Interpreter','latex');

**پاسخ:** $f[n]$  $g[n]$  $\overline{2}$  $-2$  $\overline{2}$  $\Omega$  $\overline{2}$  $\overline{4}$ 3 Sample Sample  $f[n]*g[n]$  $\Omega$  $-5$ 10 12  $\Omega$ 2 6 8  $\overline{4}$ Sample دقت کنید در این مثال اندیس های محورهای افقی اهمیتی ندارد و فقط صرف خالی نبودن از یک شماره گذاری شده است.

مثال: برنامهای بنویسید تا کانولوشن بین دو سیگنال زیر را محاسبه و نمایش دهد.  $f[n] = 2\delta[n + 2] - 3\delta[n] + \delta[n - 1]$  $g[n] = 2\delta[n-1] + 5\delta[n-5]$ **پاسخ:** در این مثال دقت کنید که پس از محاسبه کانولوشن، باید موقعیت زمانی آن را اصالح کرد. موقعیت زمانی اولیه کانولوشن این دو سیگنال  $1$ − $1$   $1$   $1$   $1$   $1$   $1$   $1$   $1$   $1$  است. همچنین موقعیت زمانی نقطه پایانی کانولوشن این دو سیگنال  $U_f + U_g = 1 + 5 = 6$  است. معموالً زمانی که کدها طوالنی هستند و نیاز به ذخیره آن ها وجود دارد، به جای استفاده از خط فرمان، از file-m استفاده می شود و کدها در file-m نوشته می شود.

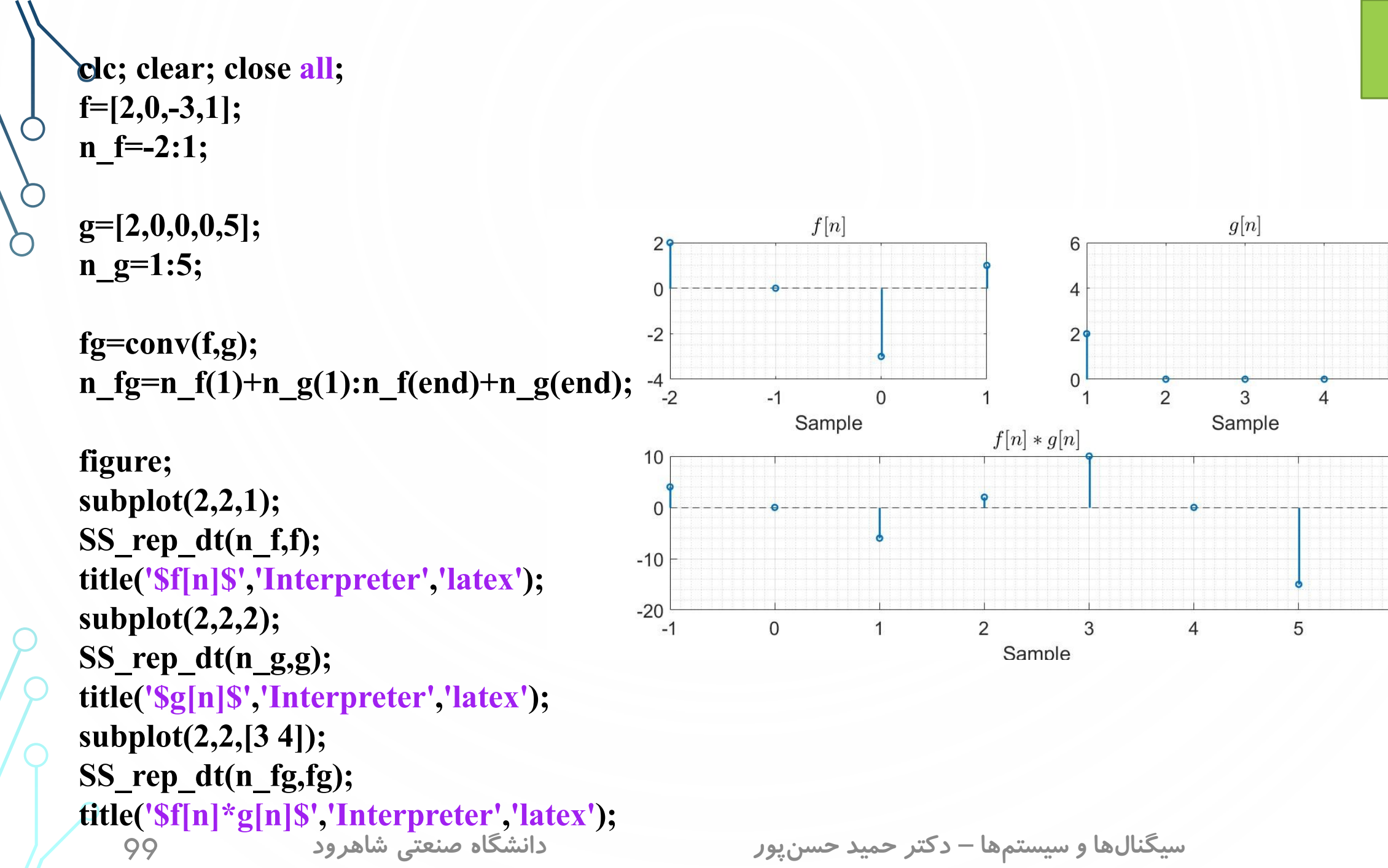

 $\circ$ 

 $\bigcap$ 

ادامه مثال

 $\overline{5}$ 

 $\,6\,$ 

مثال: کانولوشن بین دو سیگنال زیر را بیابید.  $f(t) = u(t + 1) - u(t - 1)$  $g(t) = 2 u(t) - 2 u(t - 5)$ **پاسخ:** دستور conv در Matlab جمع کانولوشن را محاسبه می نماید. در مورد سیگنال های پیوسته باید انتگرال کانولوشن محاسبه شود. بدین منظور کافی است، کانولوشن بین دو سیگنال را در فاصله زمانی بین هر دو عنصر پشت سر هم ضرب کنیم.

**سیگنالهاوسیستمها**– **دکترحمیدحسنپور دانشگاه صنعتی شاهرود** 100

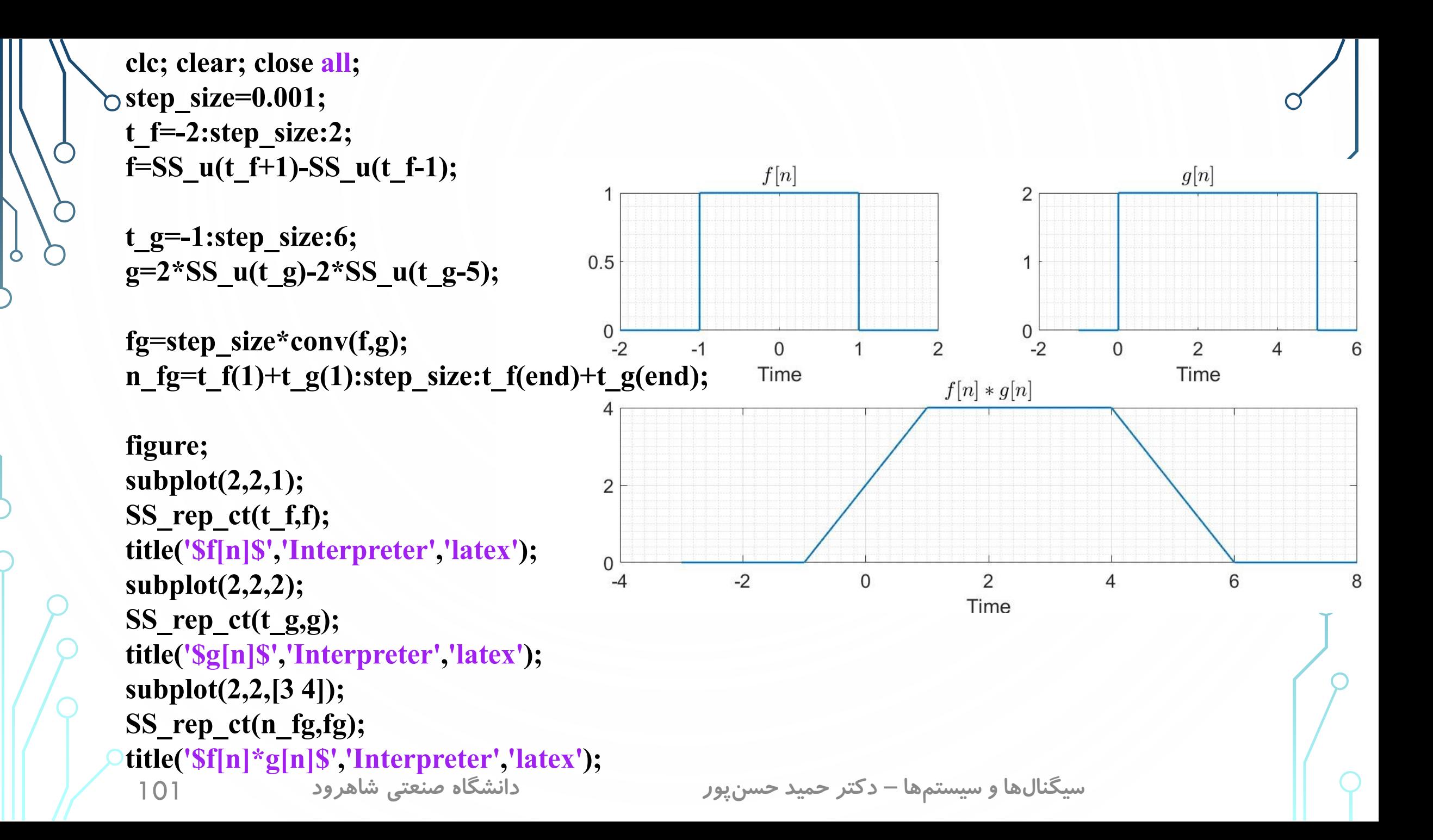